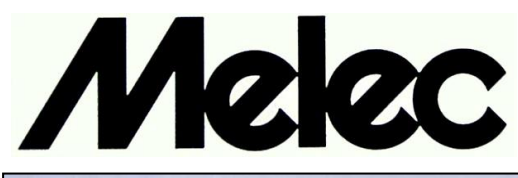

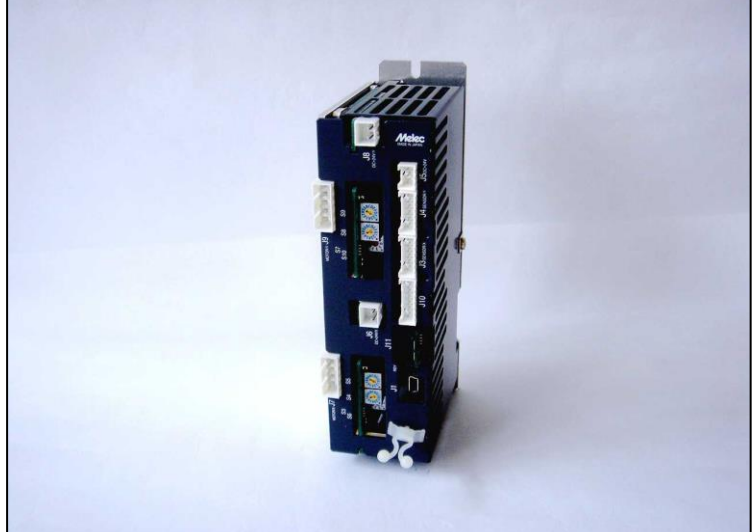

# USBシリーズ コントローラドライバ **UCD-7613v1/GDB5F40** 取扱説明書 (設計者用)

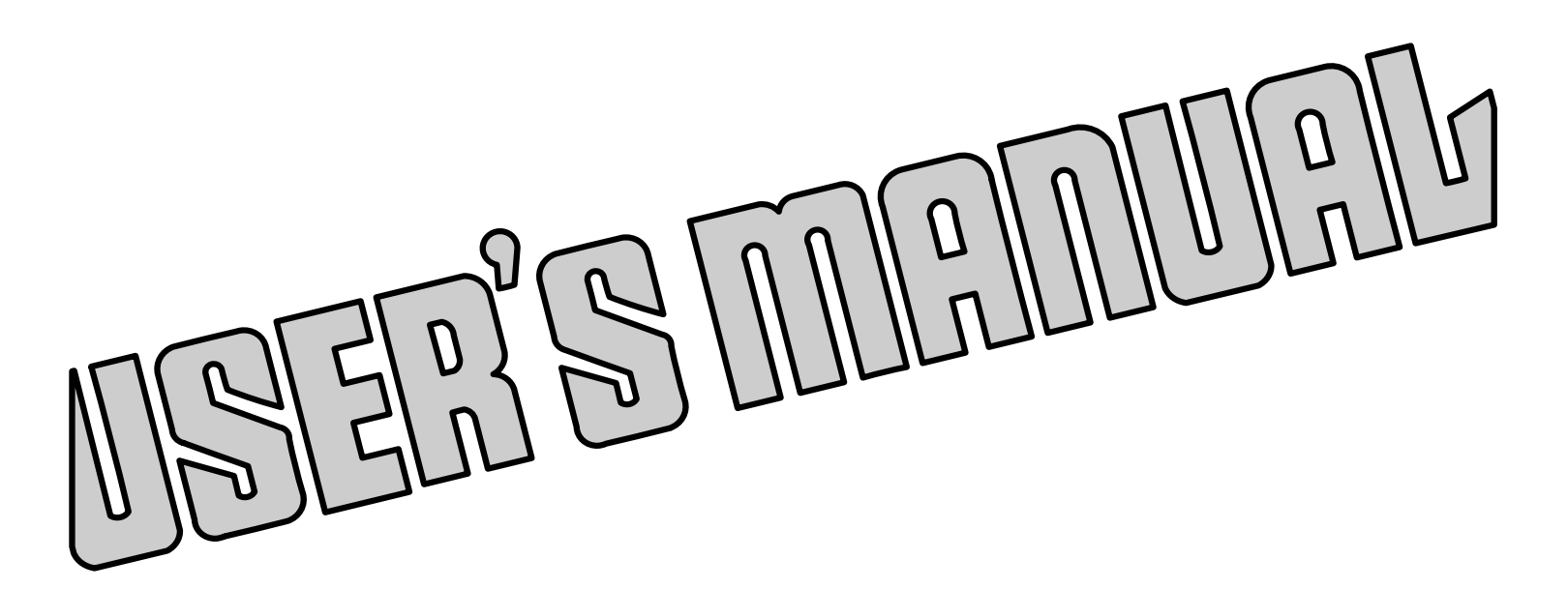

 本製品を使用する前に、この取扱説明書を良く読んで 十分に理解してください。 この取扱説明書は、いつでも取り出して読めるように 保管してください。

MN0153-1

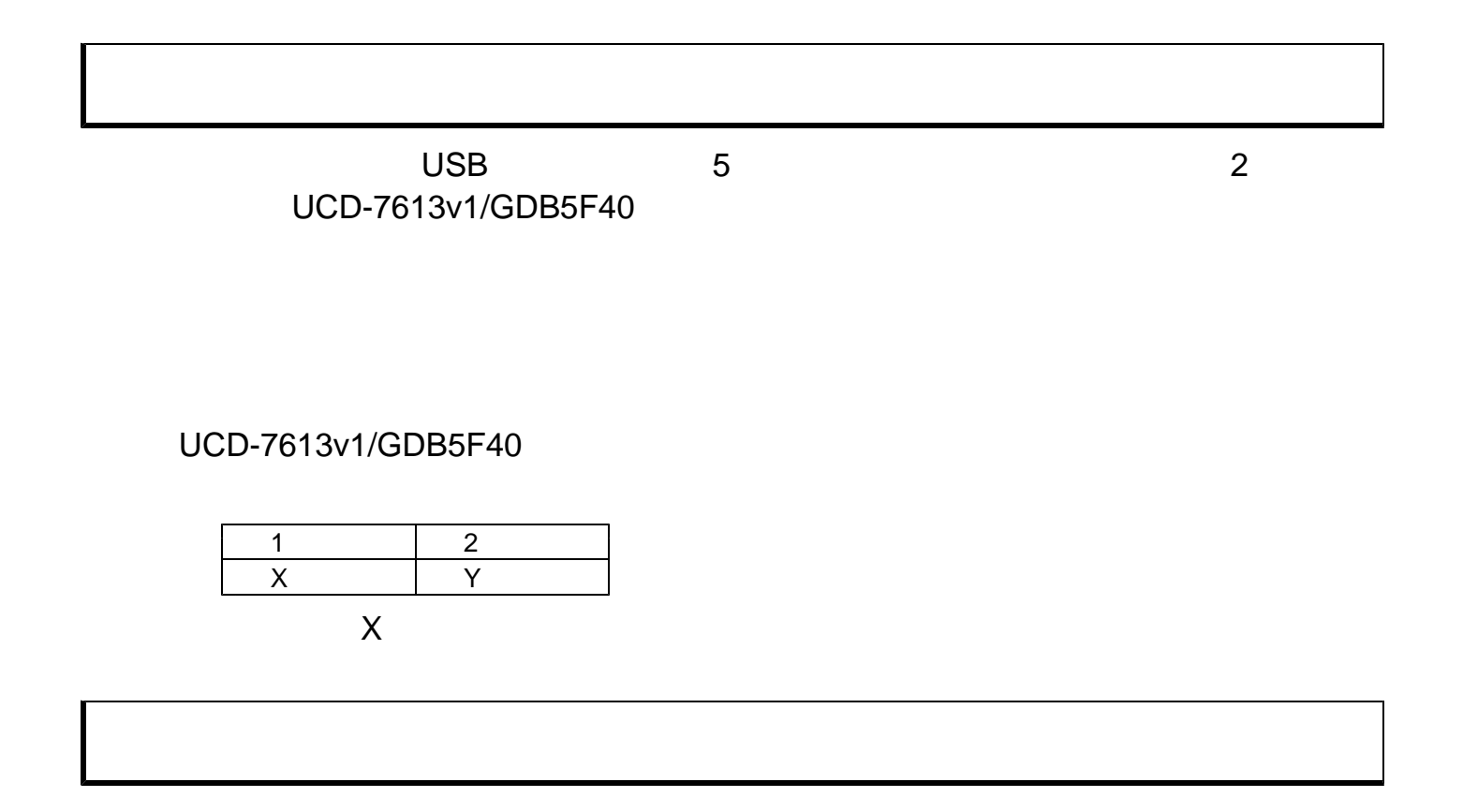

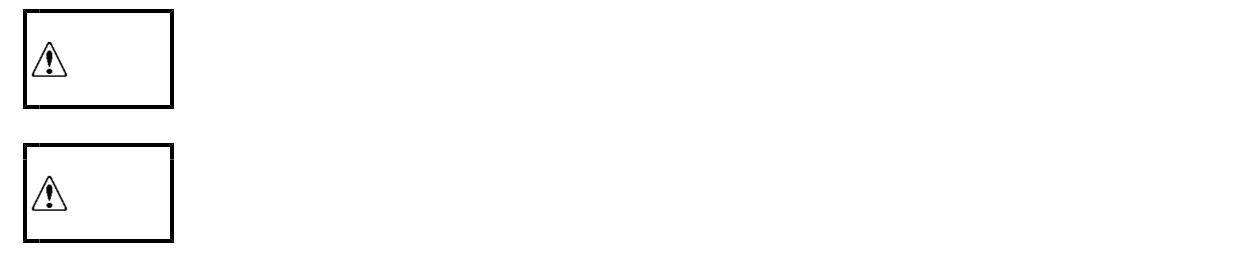

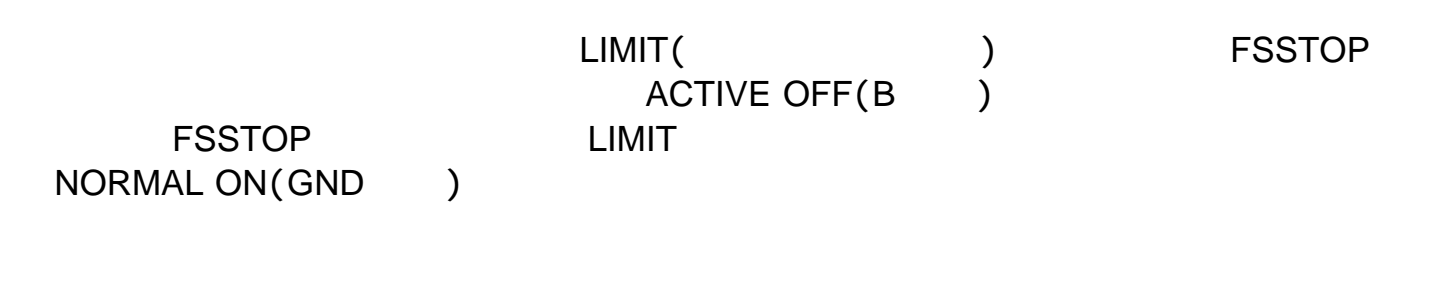

 $3 \quad .$ 

USB Windows

#### PAGE

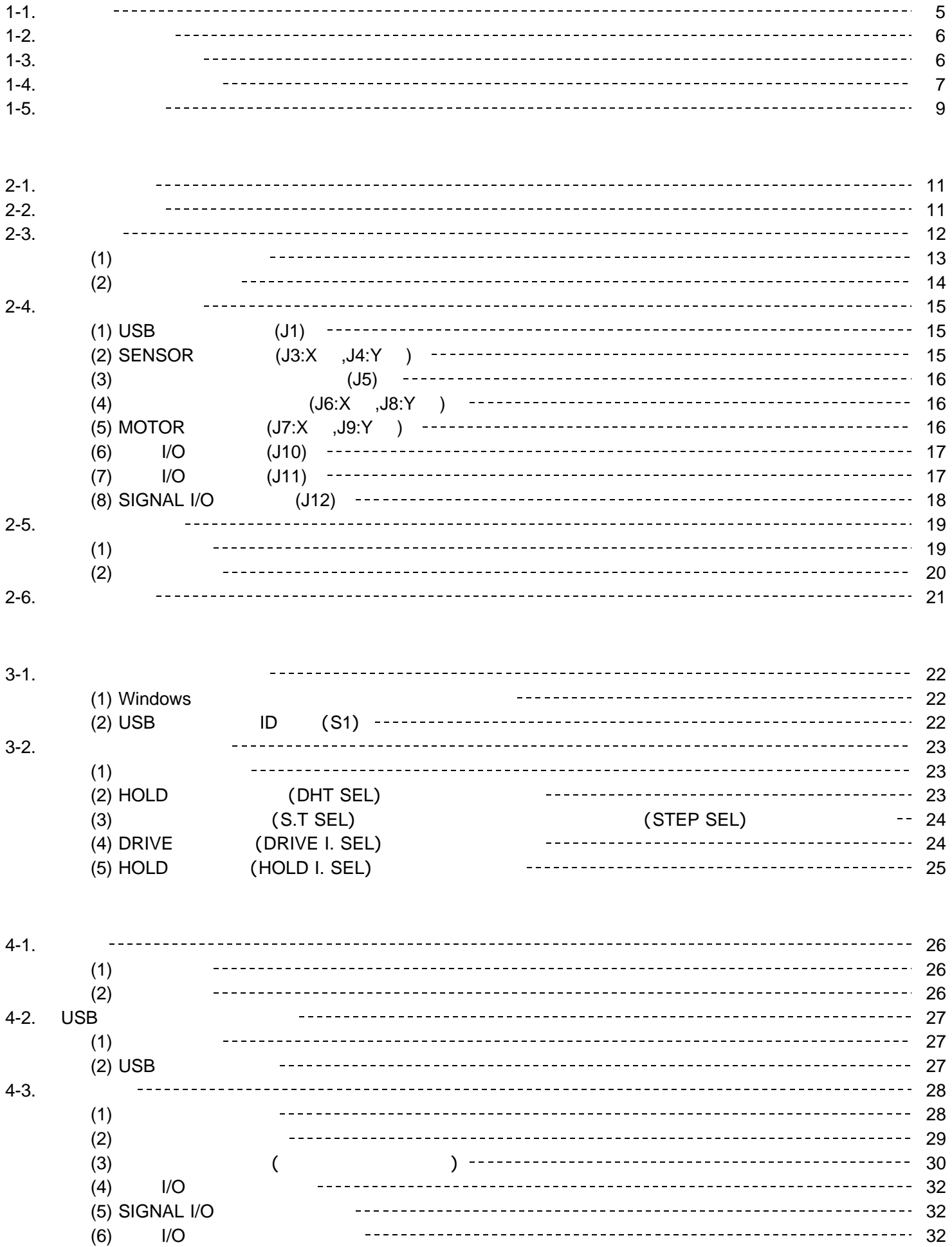

#### 모자 PAGE 전 개 PAGE

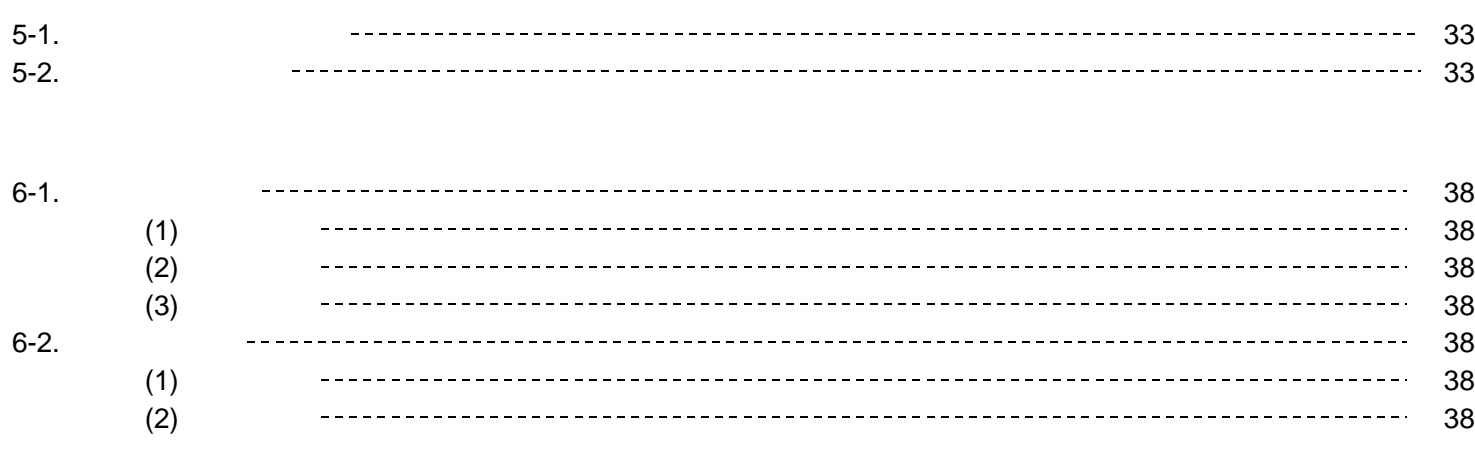

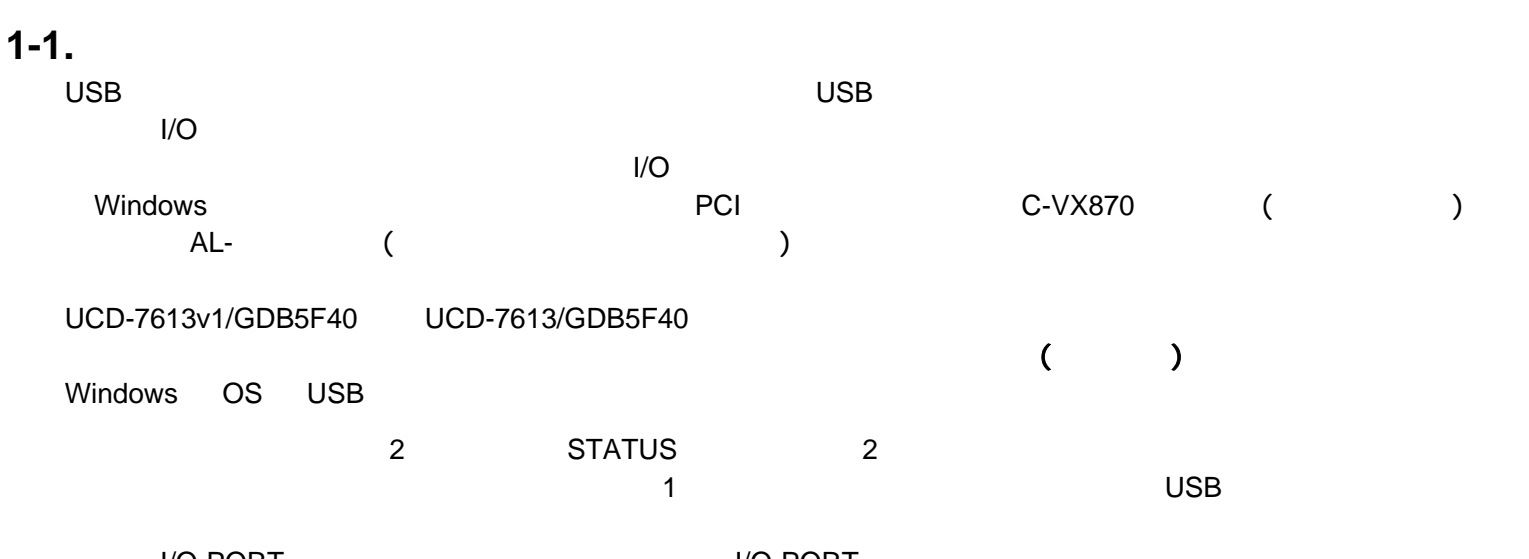

I/O PORT ALCOHOLY AND I/O PORT I/O PORT ・ユニット読み出し関数は、各軸 、データ、および 入力信号を取得するまで時間の差を抑えます。 STATUS I/O  $1/O$ 

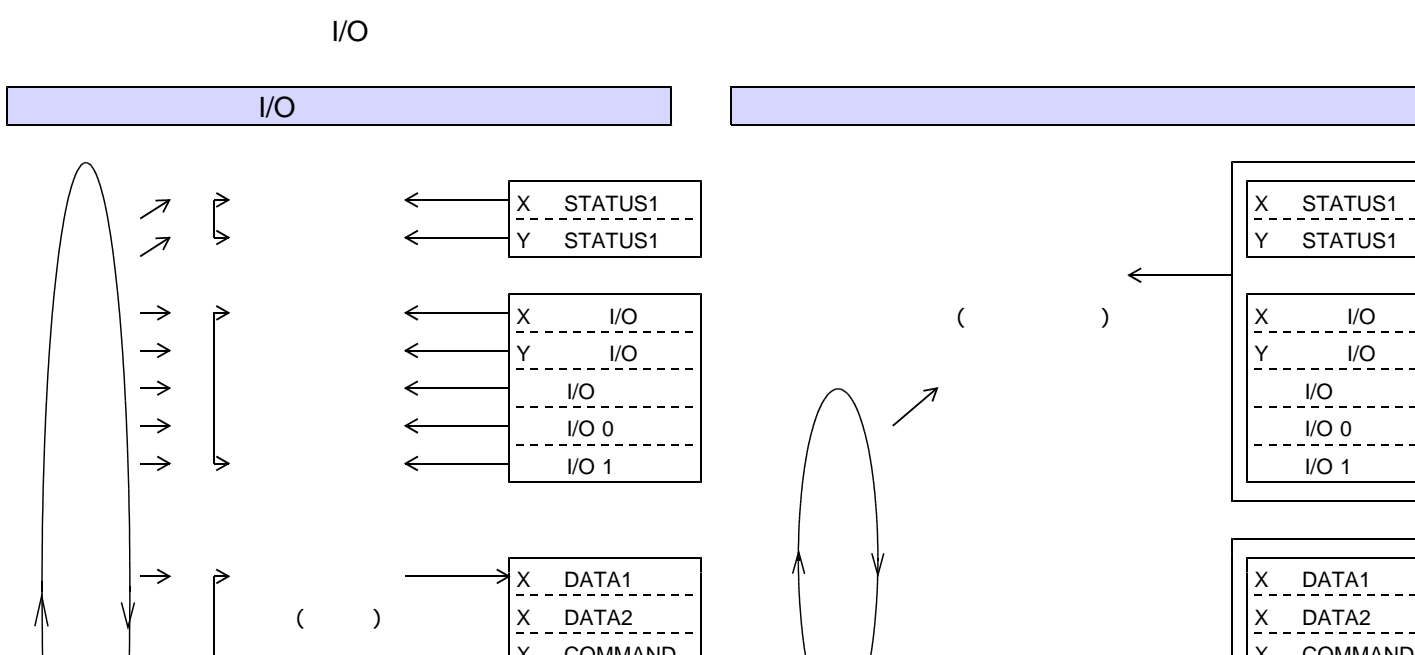

 $\overline{\phantom{0}}$ 

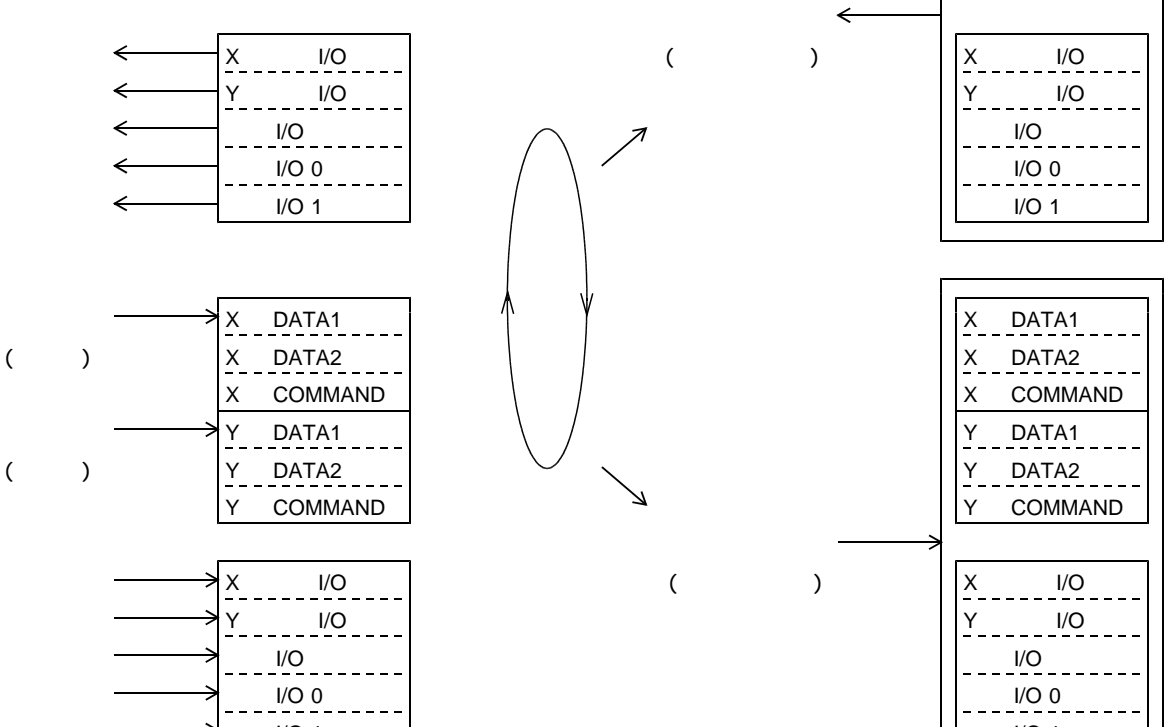

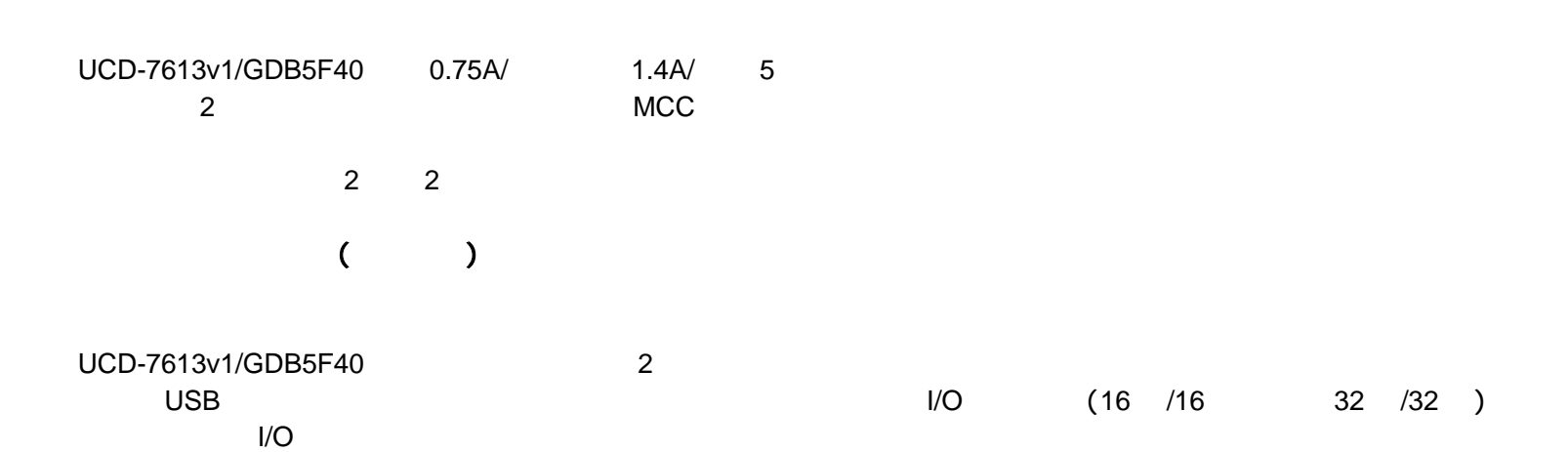

書き込み 拡張 I/O 1 拡張 I/O 1

#### **1-2.** 製品の構成

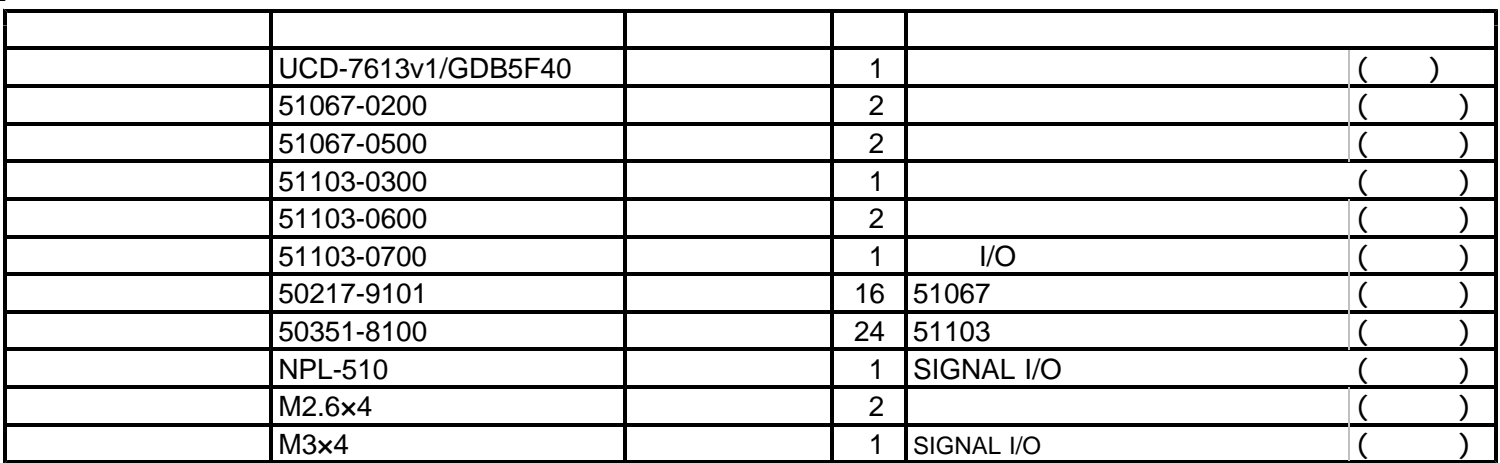

### $1 - 3$ .

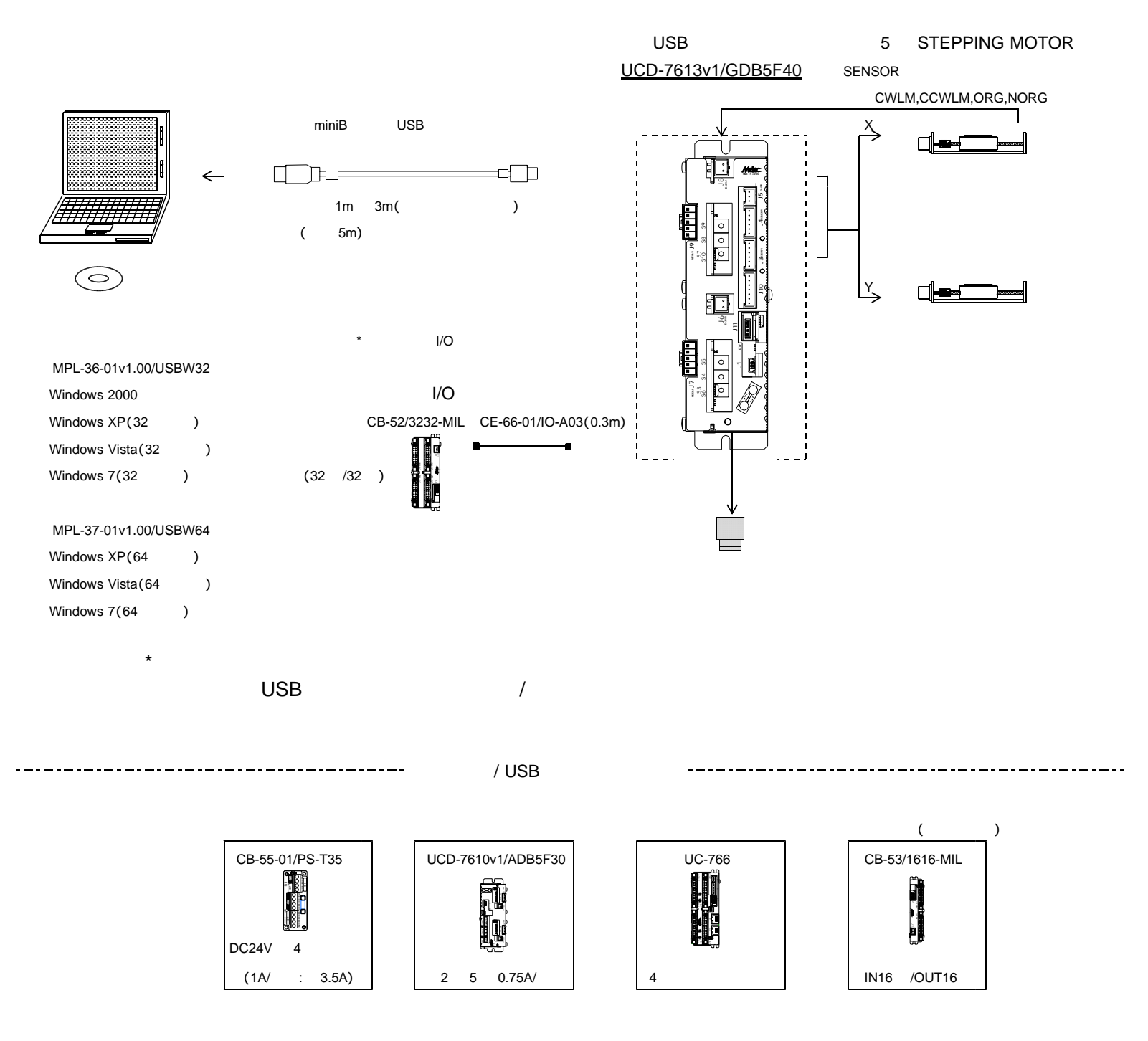

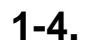

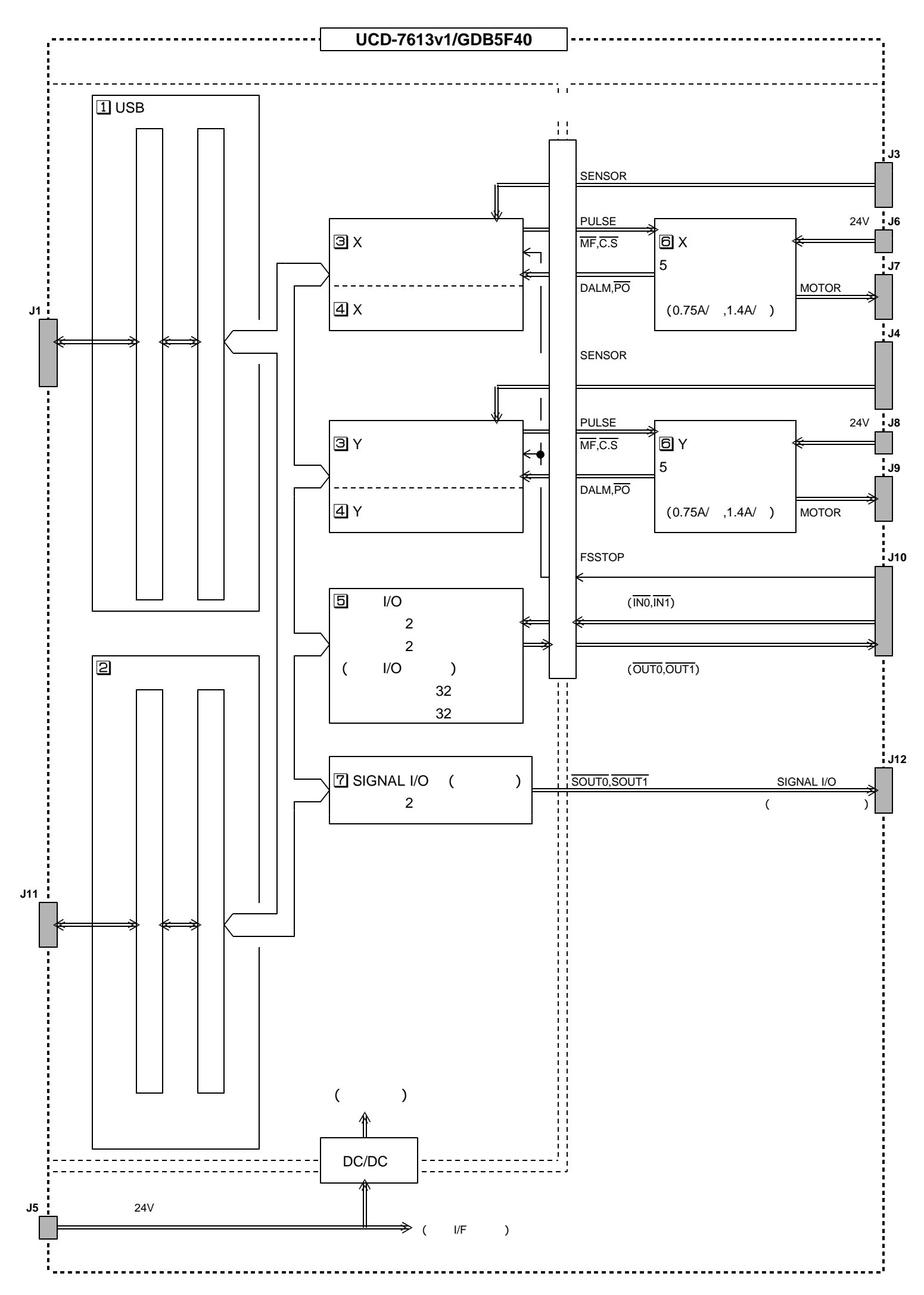

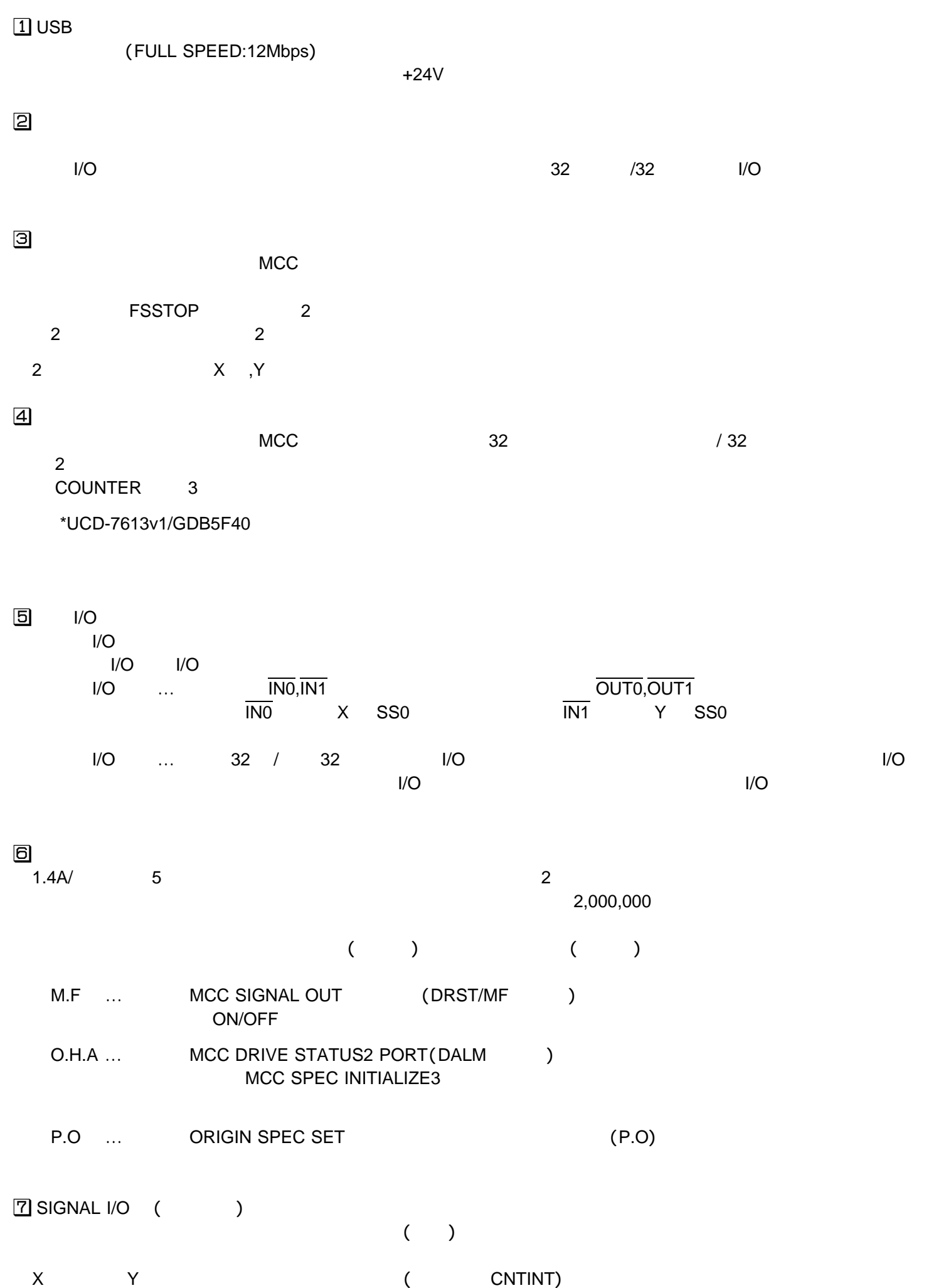

 $\overline{OS}$ 

 $1 - 5$ .

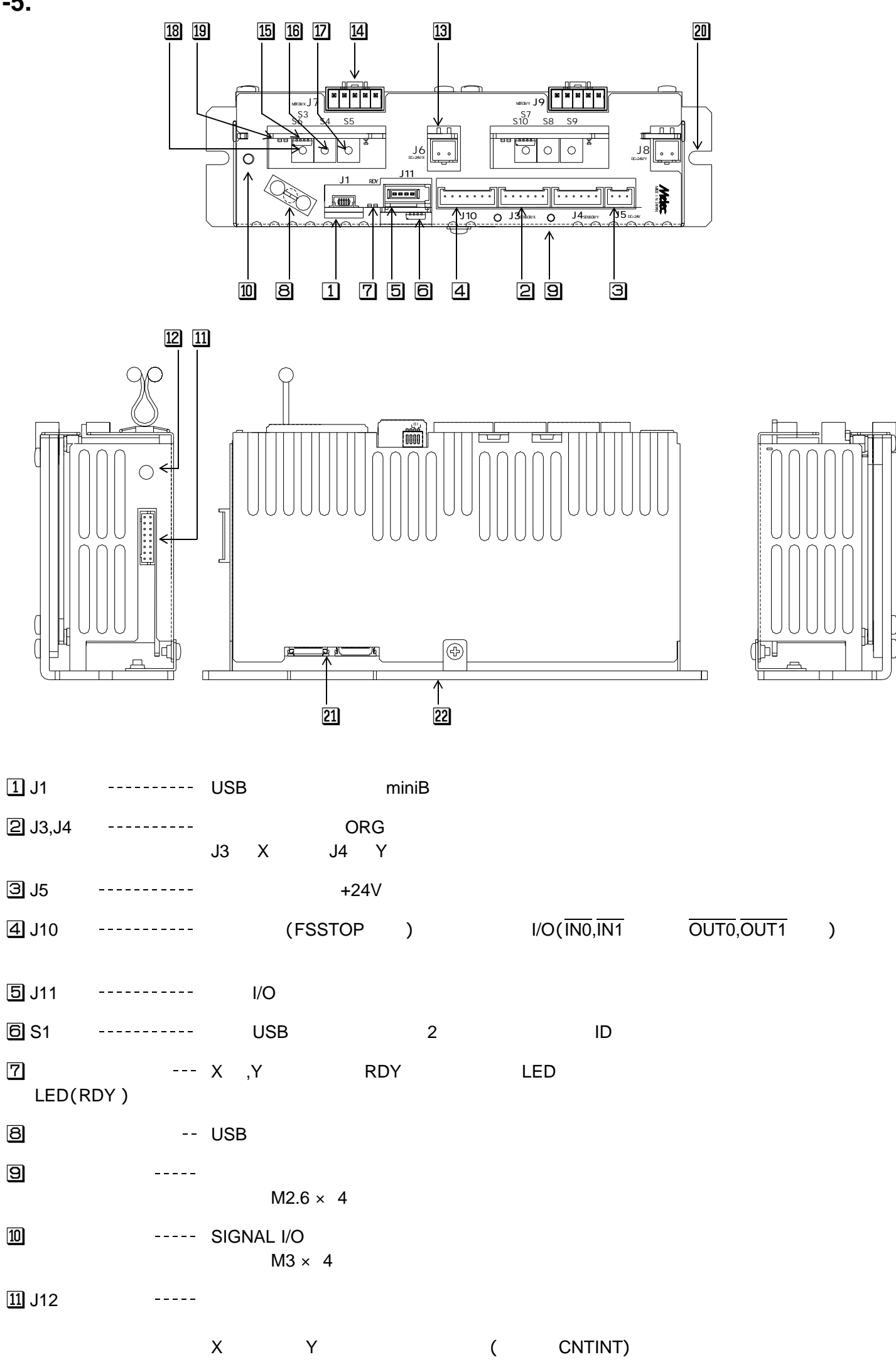

<u>12</u> --- SIGNAL I/O (J12) ()

<u>13</u> J6,J8 ---------- +24V ON/OFF J6 X J8 Y 14 J7,J9 ---------J7 X J9 Y  $\overline{15}$  S3, S7  $\overline{15}$  S3, S7  $\overline{15}$  S3, S7  $\overline{15}$  S3, S7  $\overline{15}$   $\overline{15}$   $\overline{15}$   $\overline{25}$   $\overline{3}$   $\overline{15}$   $\overline{25}$   $\overline{25}$   $\overline{25}$   $\overline{25}$   $\overline{25}$   $\overline{25}$   $\overline{25}$   $\overline{25}$   $\overline{25}$   $\overline$ S3 X S7 Y 16 S4,S8 --------- DRIVE I. SEL (DRIVE S4 X S8 Y 12 S5,S9 --------- STEP SEL(  $S5$   $X$   $S9$   $Y$   $)$ 18 S6,S10 --------- HOLD I. SEL (HOLD ) S6 X S10 Y <u>19</u> LED --- All the power LED () ( POWER, O.H.A ) THE REDUCT STATE SERVICE SERVICE SERVICE SERVICE SERVICE SERVICE SERVICE SERVICE SERVICE SERVICE SERVICE SERVICE SERVICE SERVICE SERVICE SERVICE SERVICE SERVICE SERVICE SERVICE SERVICE SERVICE SERVICE SERV O.H.A DALM  $\overline{20}$  and  $\overline{20}$  and  $\overline{20}$  a  $M3$   $M4$  調整用コネクタ 本体の調整用コネクタです。 22 -----------------

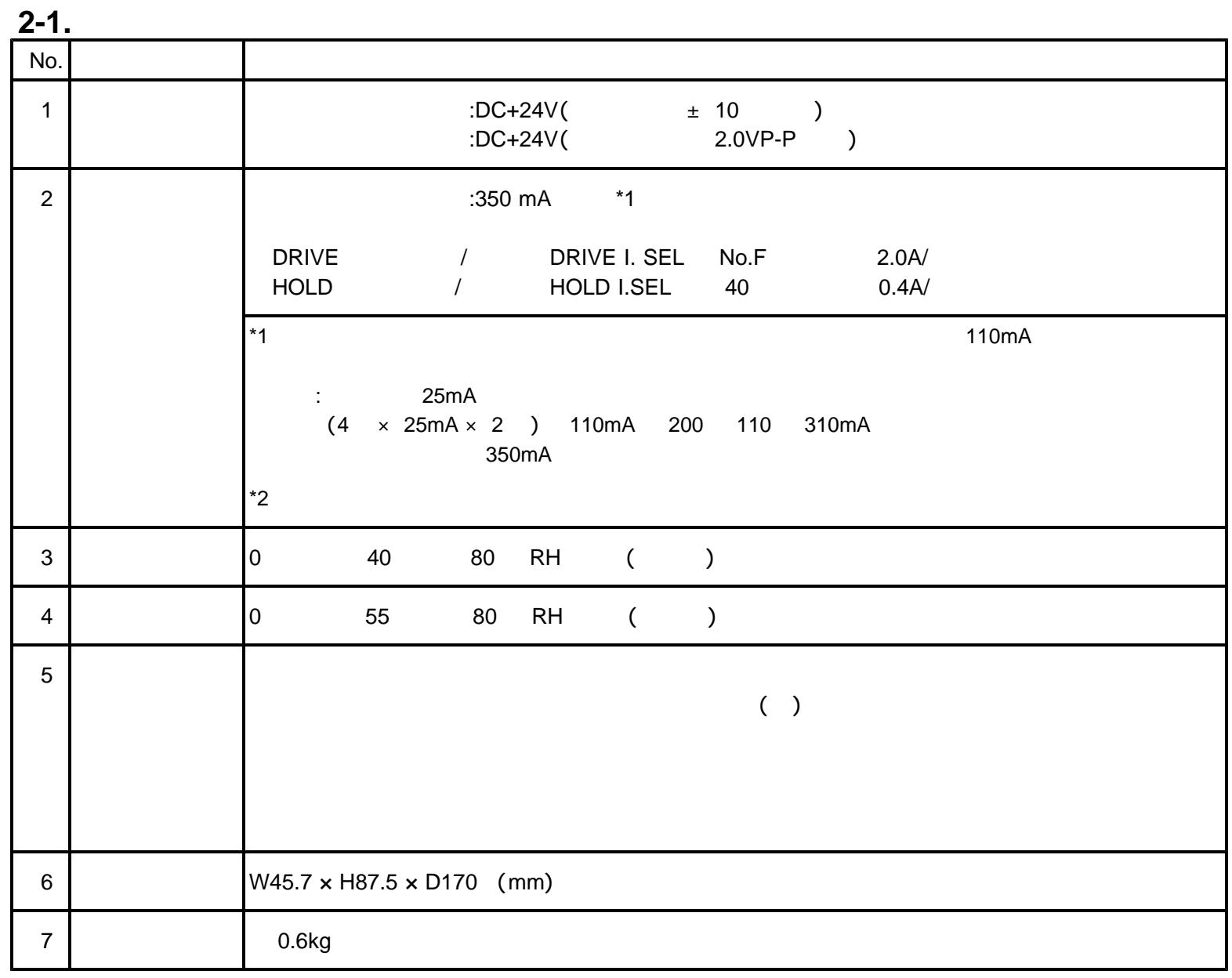

**2-2.**通信仕様

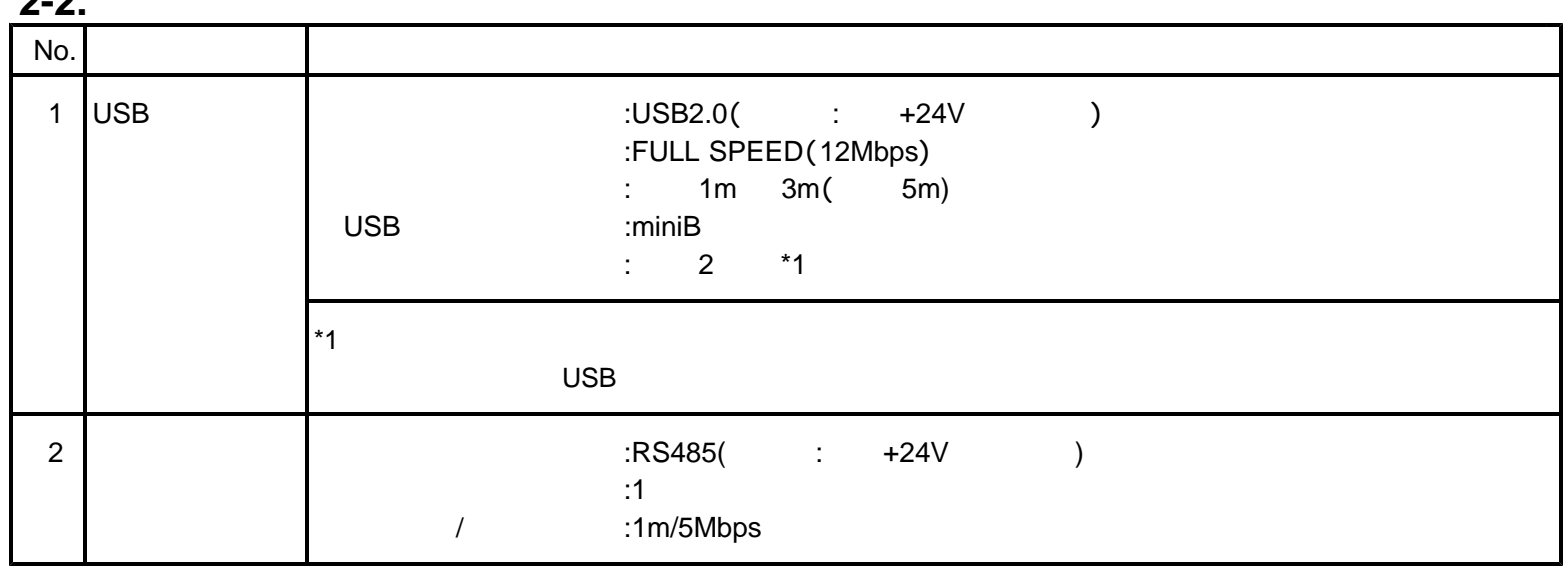

 $2 - 3.$  $(1)$ 

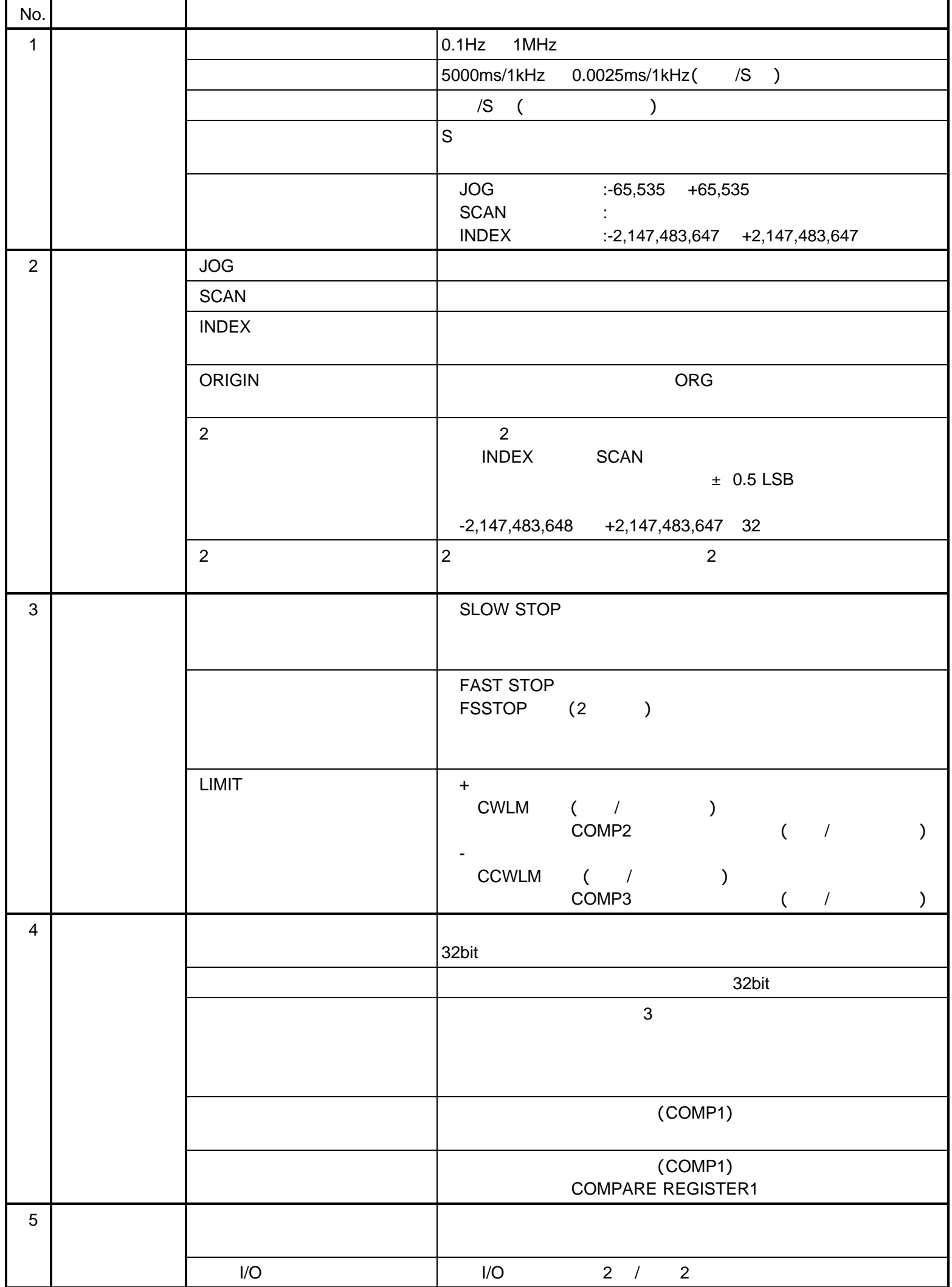

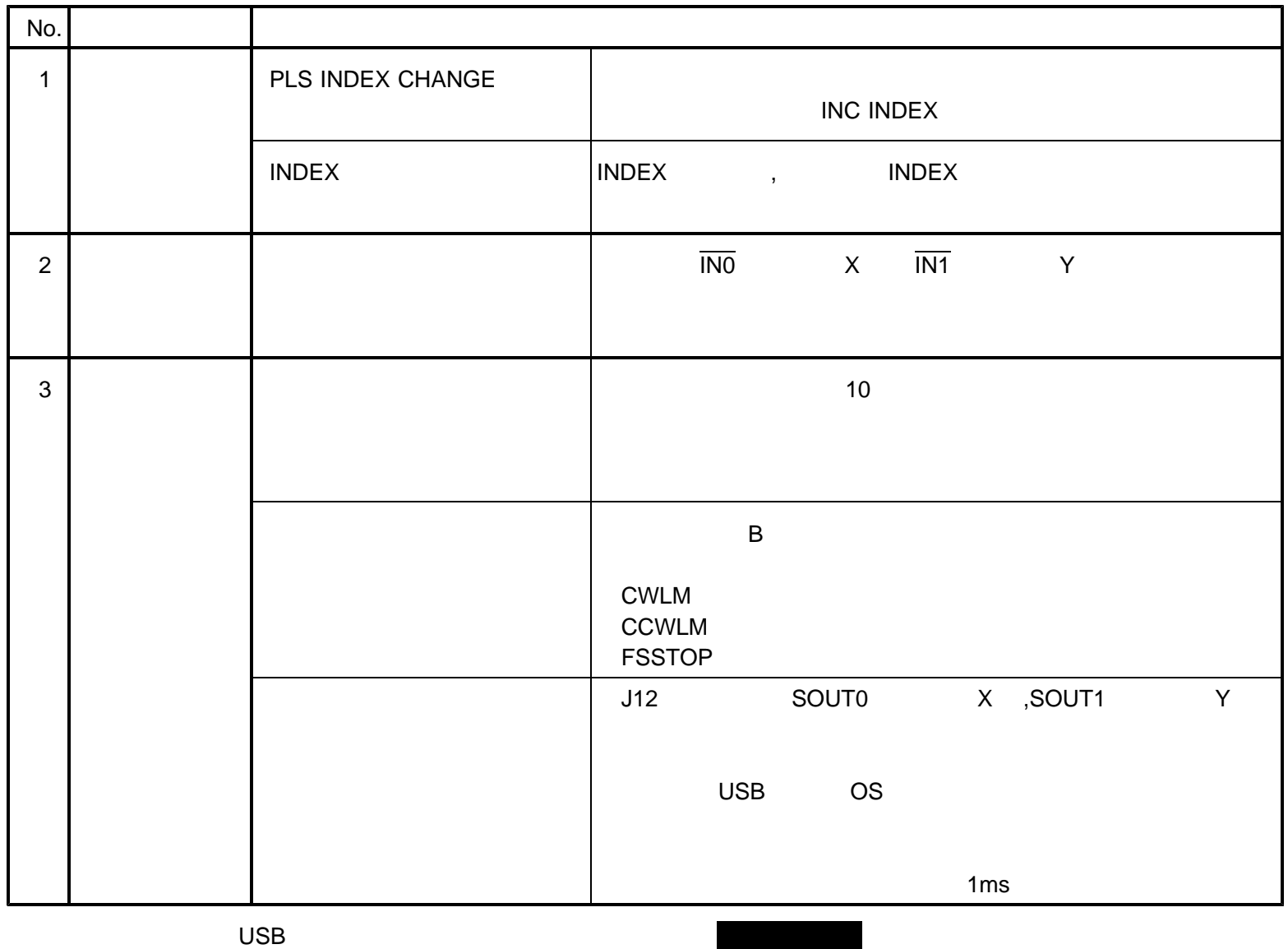

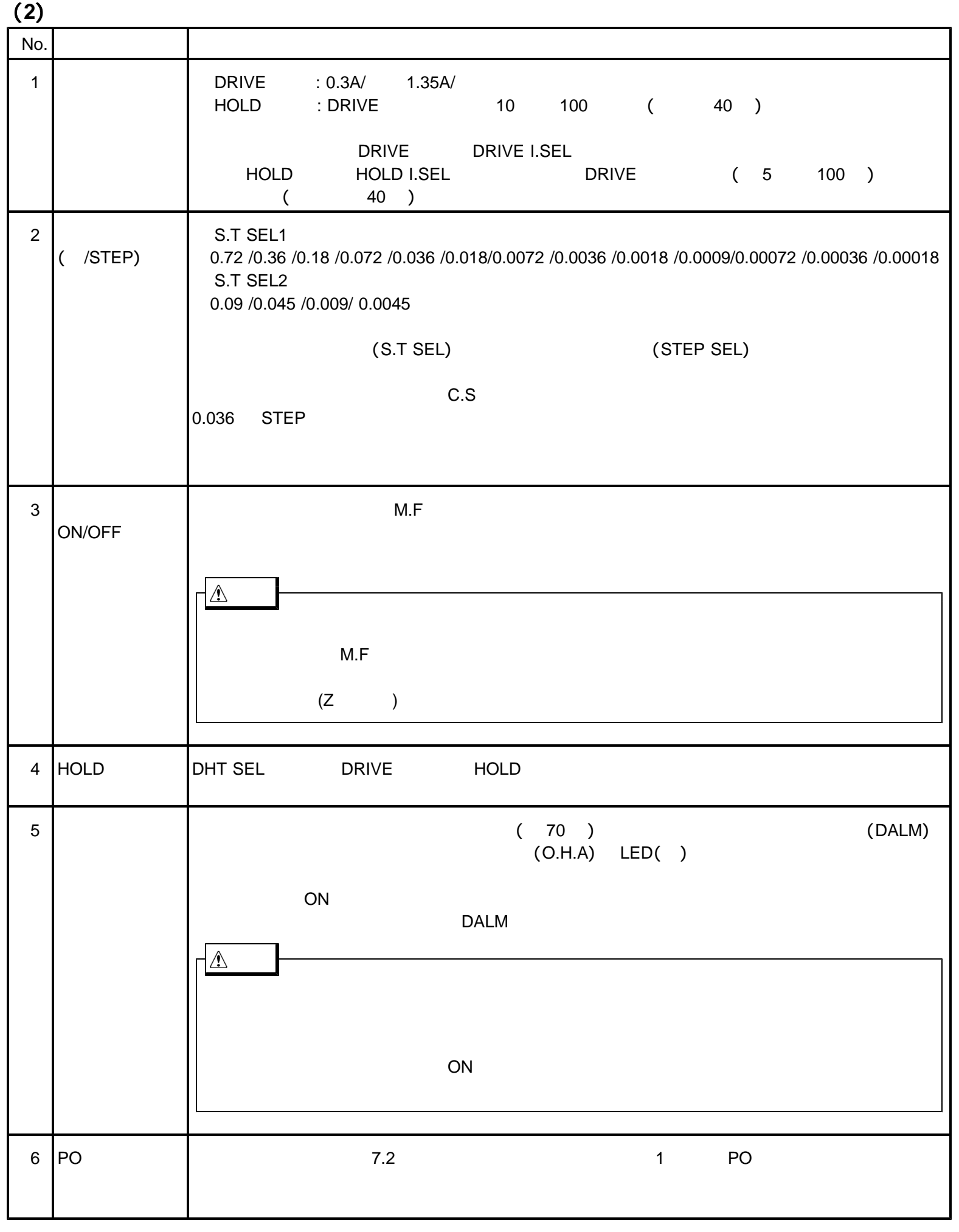

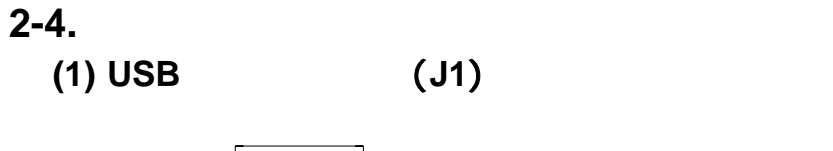

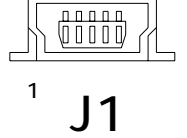

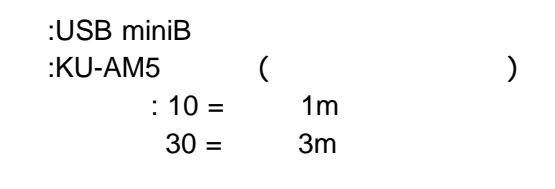

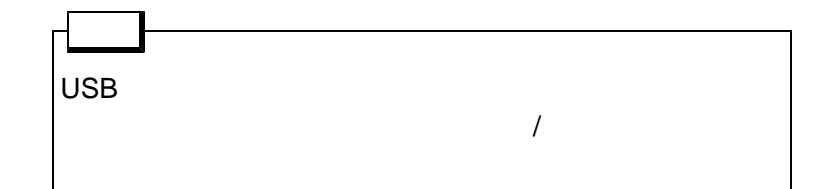

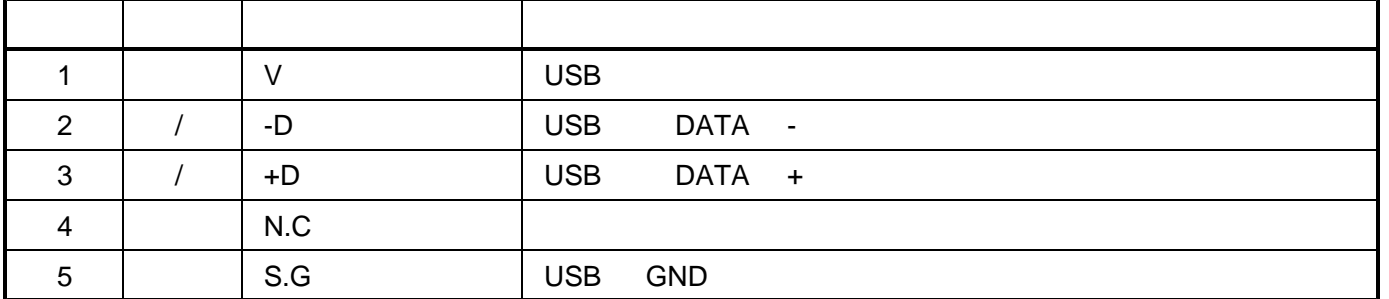

(2) SENSOR (J3:X, ,J4:Y)

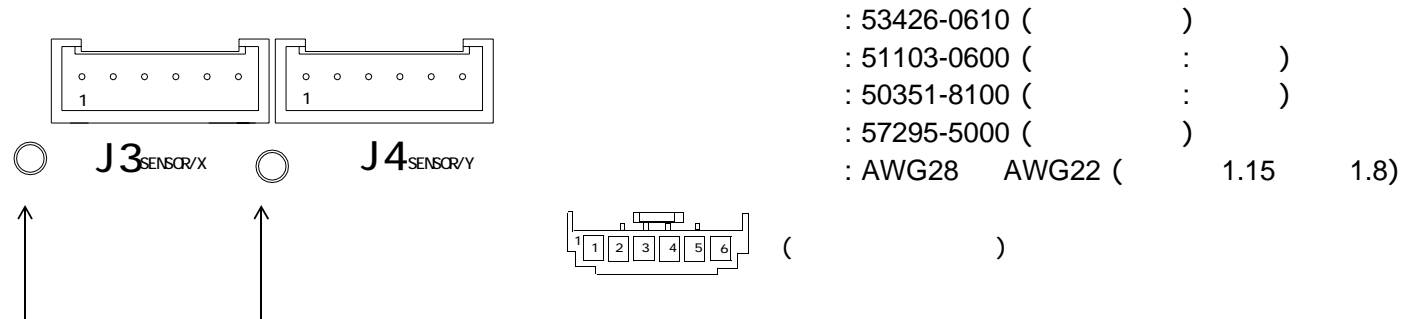

 $(M2.6)$ 

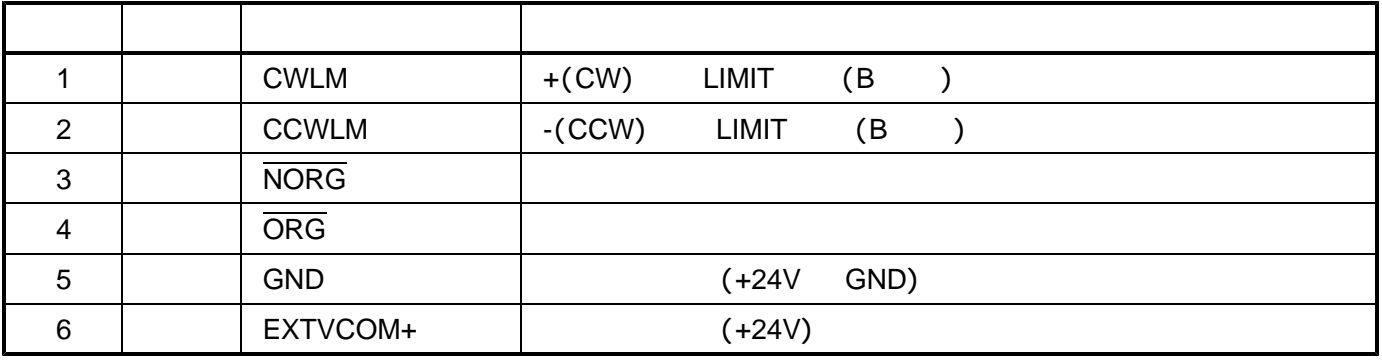

SENSOR X ,Y

ACTIVE OFF (B)

NORMAL ON ( GND ) GND +24V GND SENSOR GND

EXTVCOM+ SENSOR +24V Max150mA/ (2009) SENSOR **SENSOR** SENSOR SENSOR SENSOR SENSOR SENSOR SENSOR SENSOR SENSOR SENSOR SENSOR SENSOR SENSOR SENSOR SENSOR SENSOR SENSOR SENSOR SENSOR SENSOR SENSOR SENSOR SENSOR SENSOR SENSOR SENSOR SENSOR SENSOR SENSOR SENSOR SEN

#### **UCD-7613v1/GDB5F40**

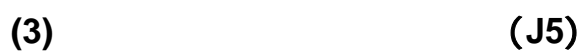

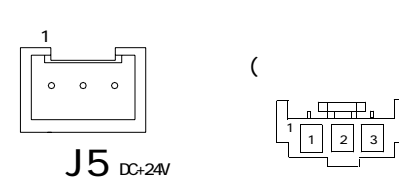

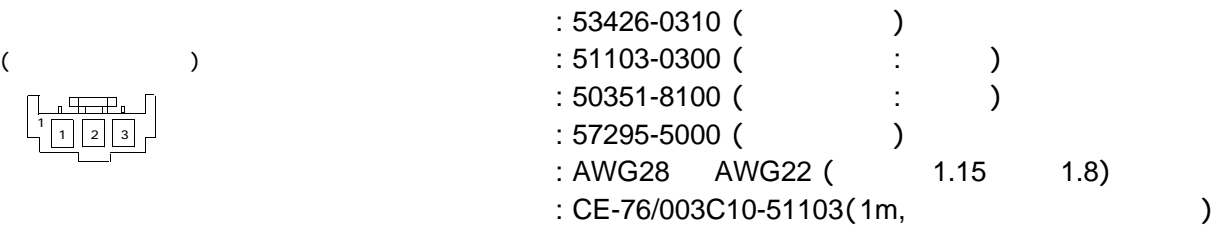

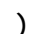

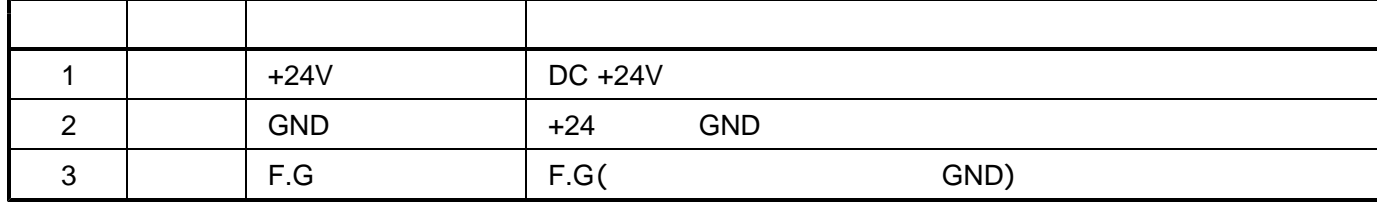

(4) (36:X,  $J8:Y$ )

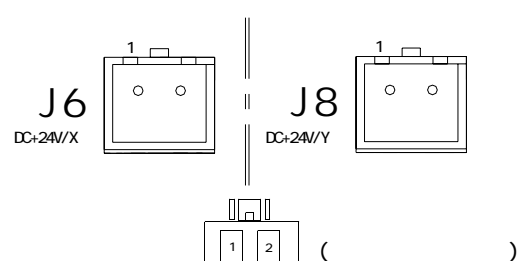

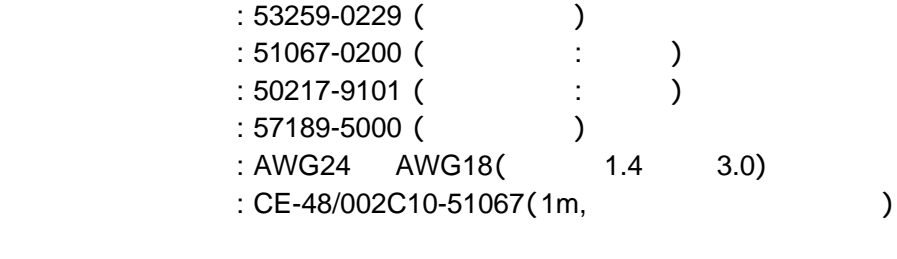

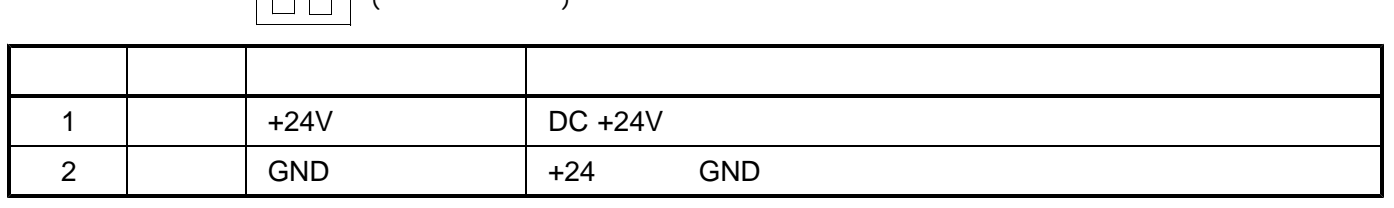

$$
X \qquad Y
$$

**(5) MOTOR** (J7:X, ,J9:Y)

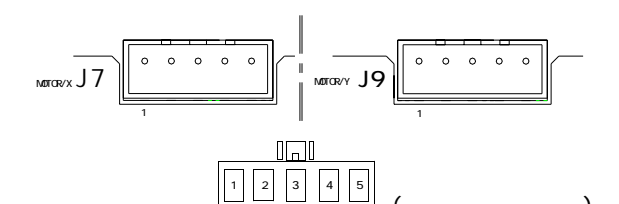

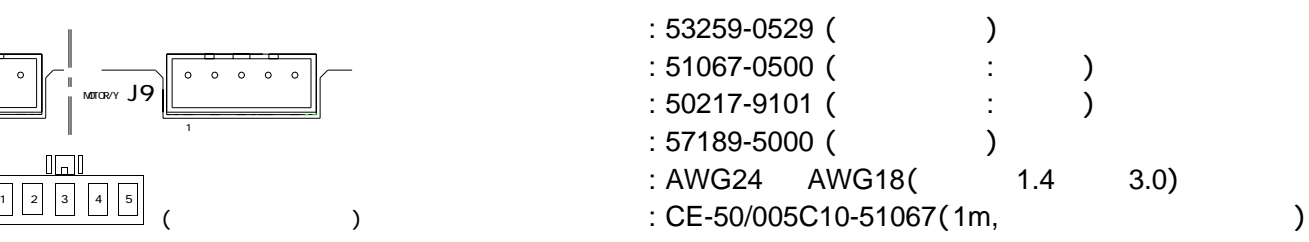

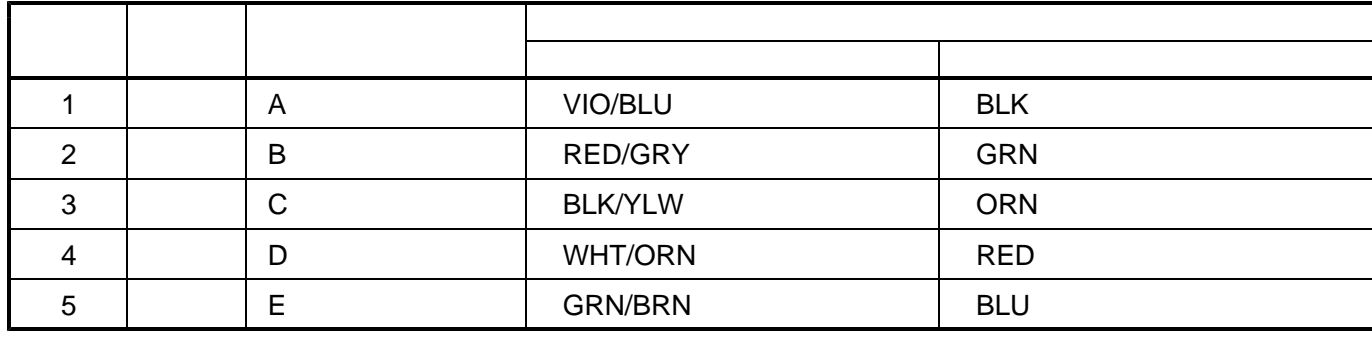

MOTOR X Y  $MOTOR$ 

**(6)** I/O (J10)

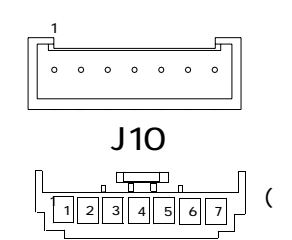

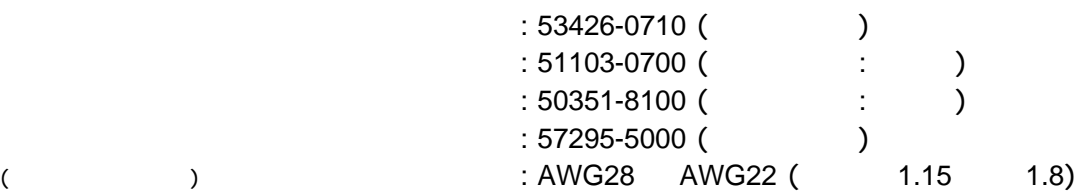

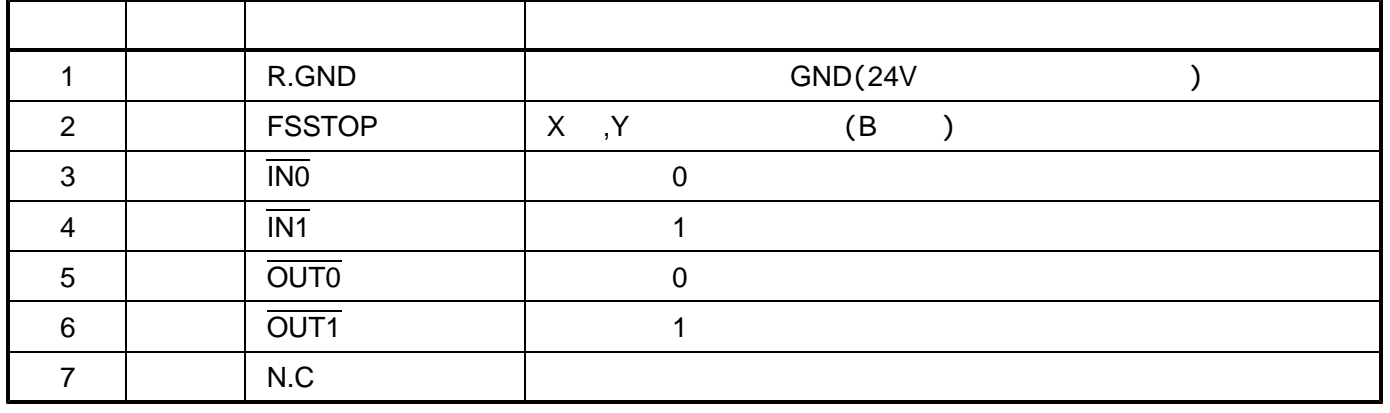

FSSTOP ACTIVE OFF (B )  $NORMAL ON$  (GND)

## **(7)** I/O (J11)

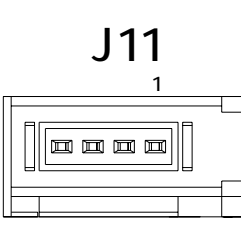

:1565994-4 (e-CON: ) 0 :CE-66-01/IO-A03 (0.3m:<br>
:CE-66-02/IO-A10 (1m: :CE-66-02/IO-A10 (1m:

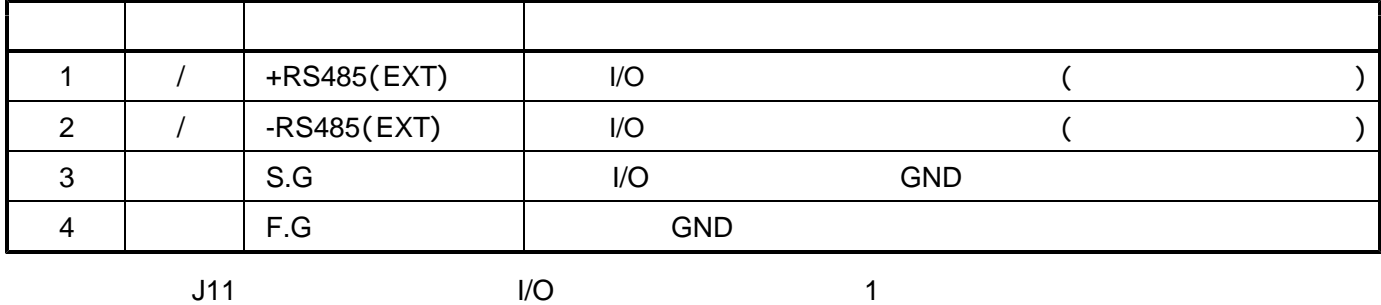

**(8) SIGNAL I/O** (J12)

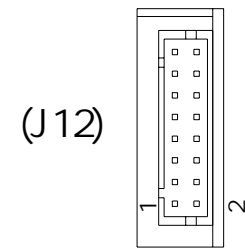

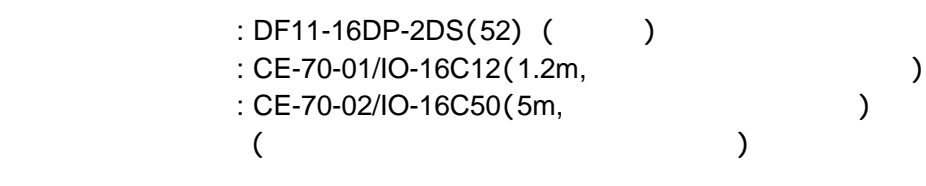

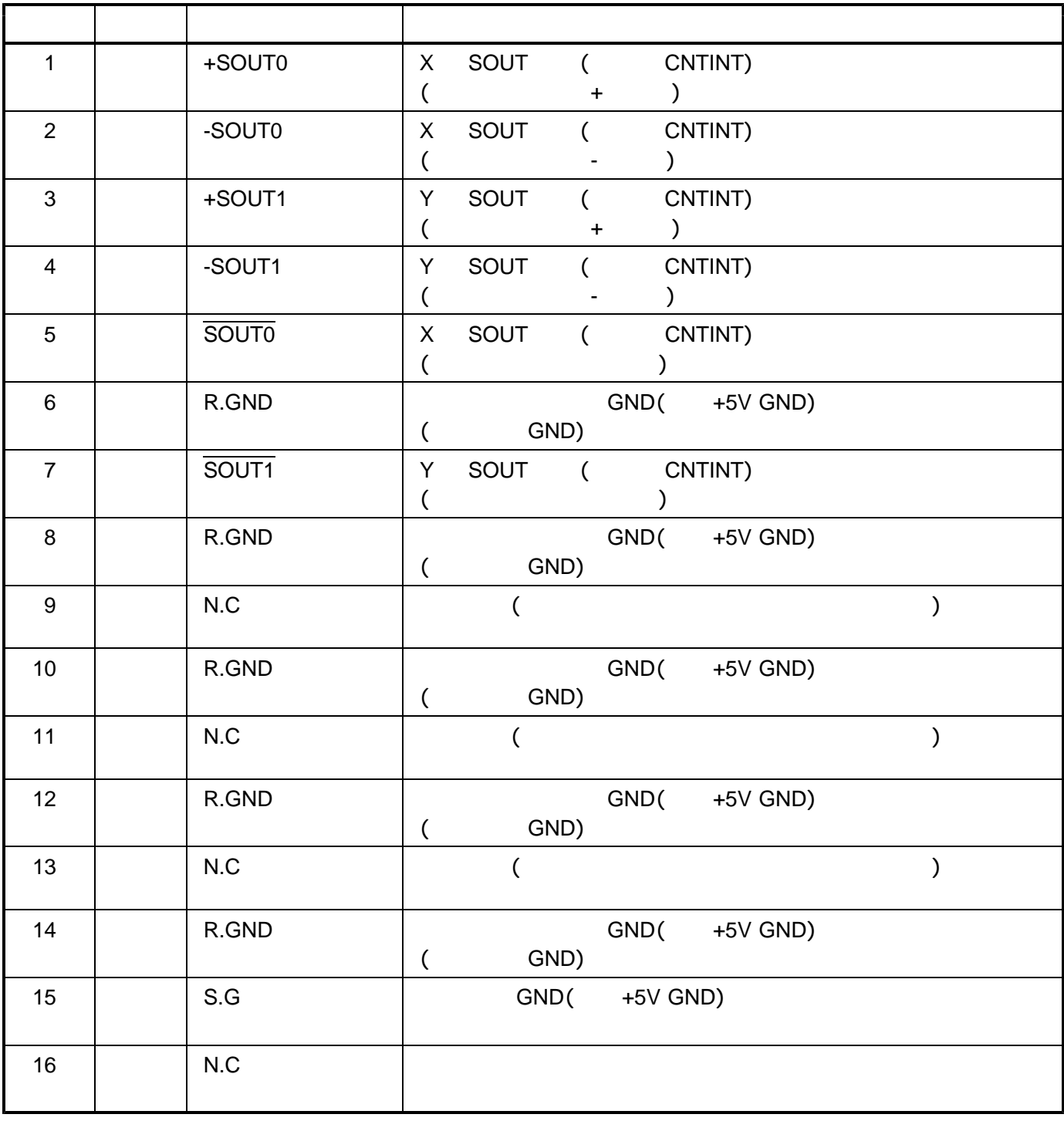

 $X = Y$ CNTINT

### **2-5.** 入出力仕様  $(1)$

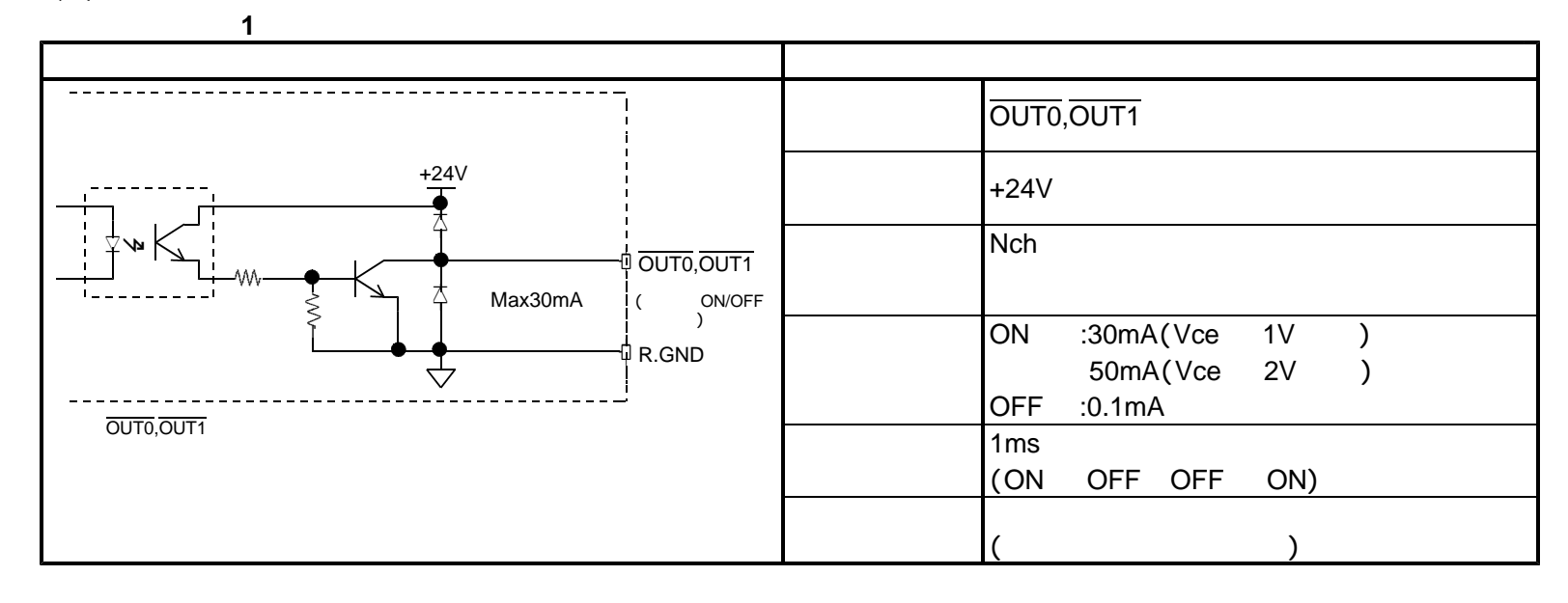

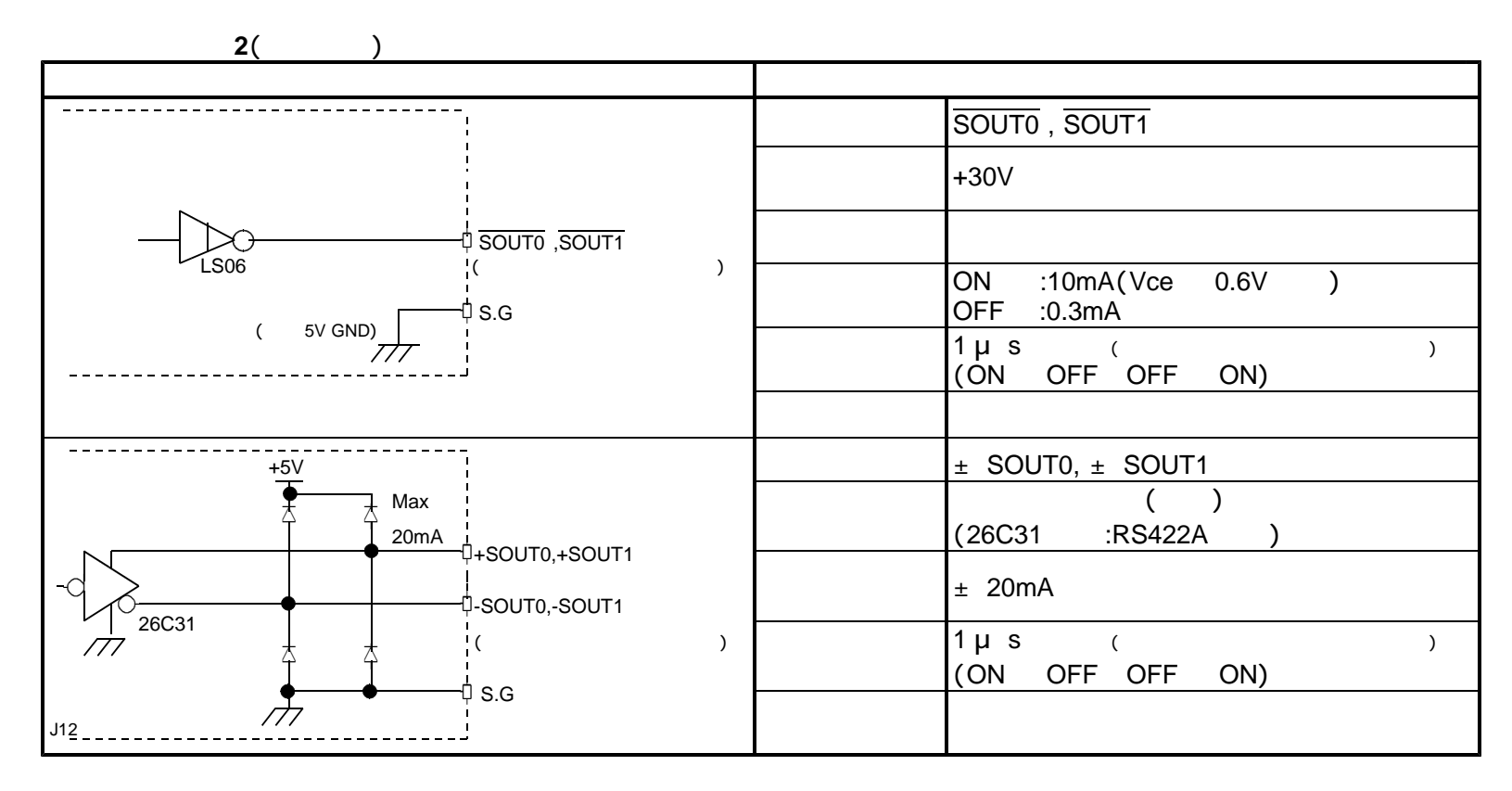

・ステータス外部出力機能の設定により、 軸と 軸の 信号が出力できます。 X Y SOUT

X SOUT Y SOUT Affects and the matrix  $\mathcal X$  and  $\mathcal Y$  and  $\mathcal Y$  an

**CNTINT** 

### (**2**) 入力仕様

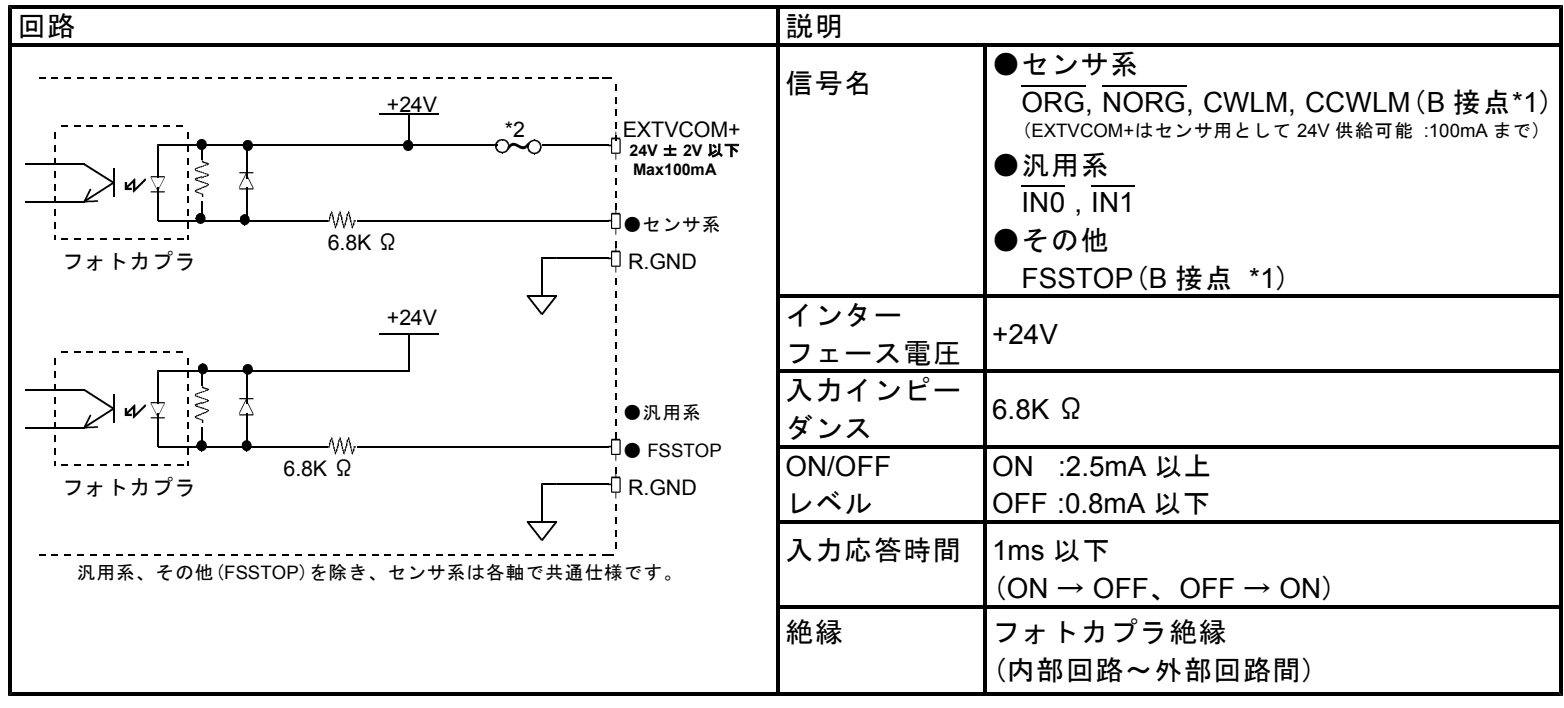

\* 1 CWLM,CCWLM,FSSTOP の各信号は、初期値 B 接点(アクティブ H)入力です。 信号未使用時でも NORMAL ON 状態(GND 接続)にしないとパルス出力を行いません。

\* B 接点入力の論理を A 接点入力に切り替えることができます。(応用機能)

\* 2 出力過負荷および短絡には御注意ください。内部保護回路(ヒューズ)が溶断します。

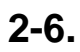

 $± 0.5mm$ 

 $± 1mm$ 

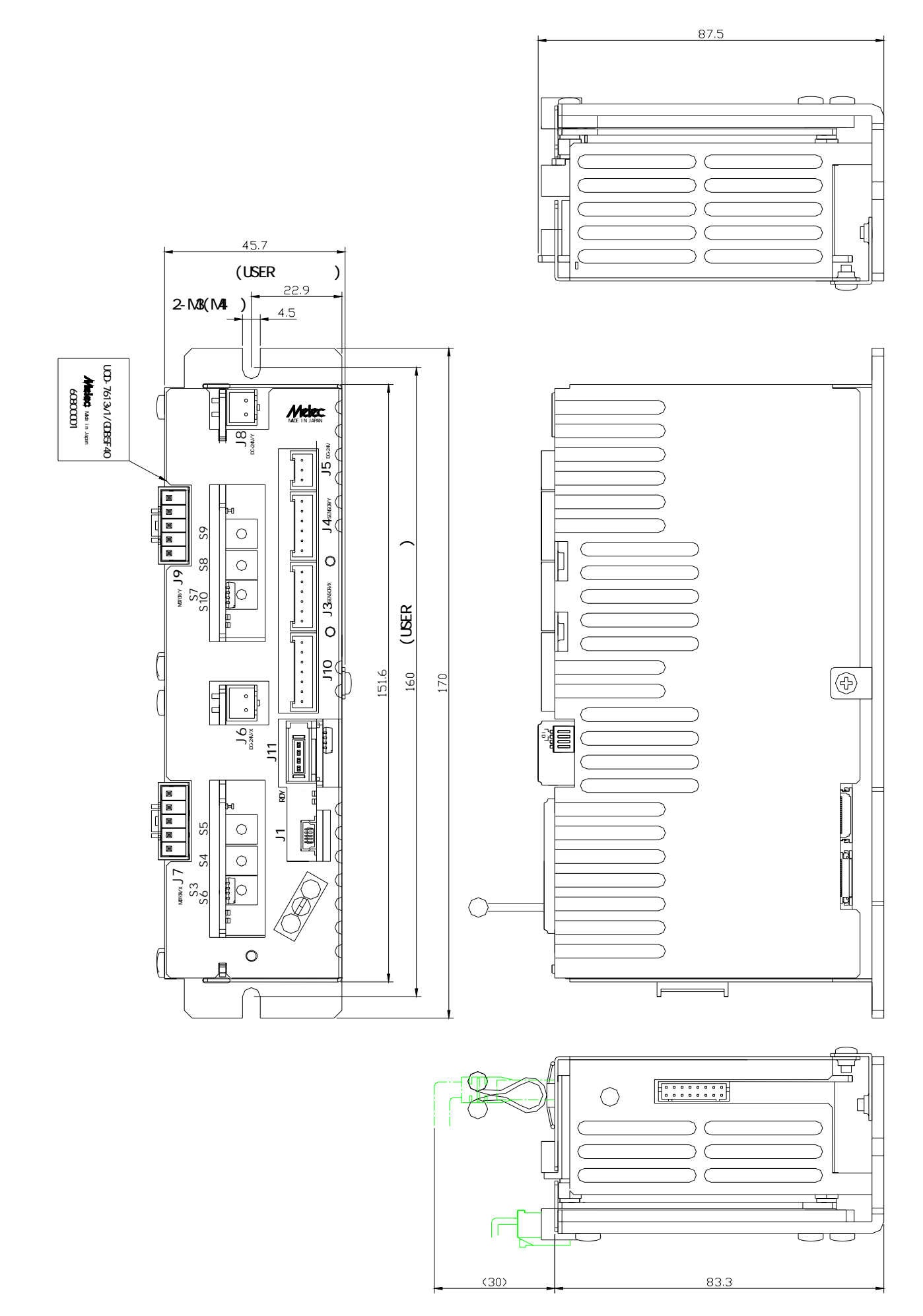

### **3-1. (1) Windows**

 $N$ indows USB

MPL-36-01v1.00/USBW32

MPL-37-01v1.00/USBW64

USB MPL-36-01v1.00/USBW32 MPL-37-01v1.00/USBW64

dual USB to the result of the result of the result of the result of the result of the result of the result of the result of the result of the result of the result of the result of the result of the result of the result of

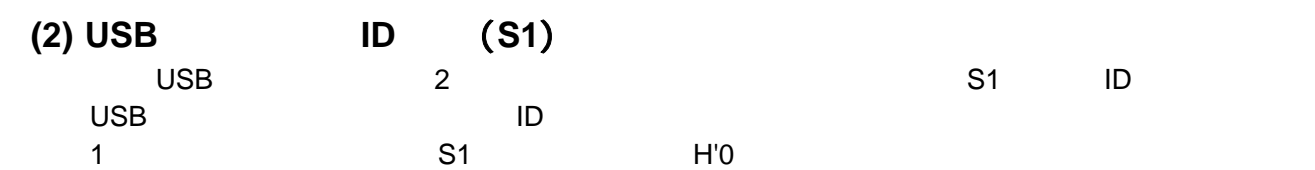

N O

 $\updownarrow$ 

4 ω  $\overline{c}$  $\frac{1}{10}$ 

**ID No. No. 4** | 3 | 2 | 1 H'0 | OFF | OFF | OFF | OFF | H'1 OFF OFF OFF ON OFF H'2 : | OFF | OFF | ON | OFF H'3 : OFF OFF ON ON  $H<sup>2</sup>$  : ON ON ON OFF OFF ON H'D : CONONOFF ON  $H'E$  :  $|ON|ON|ON|ON$  OFF

H'F : | ON | ON | ON | ON

 $S1$ 

## **3-2.**

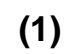

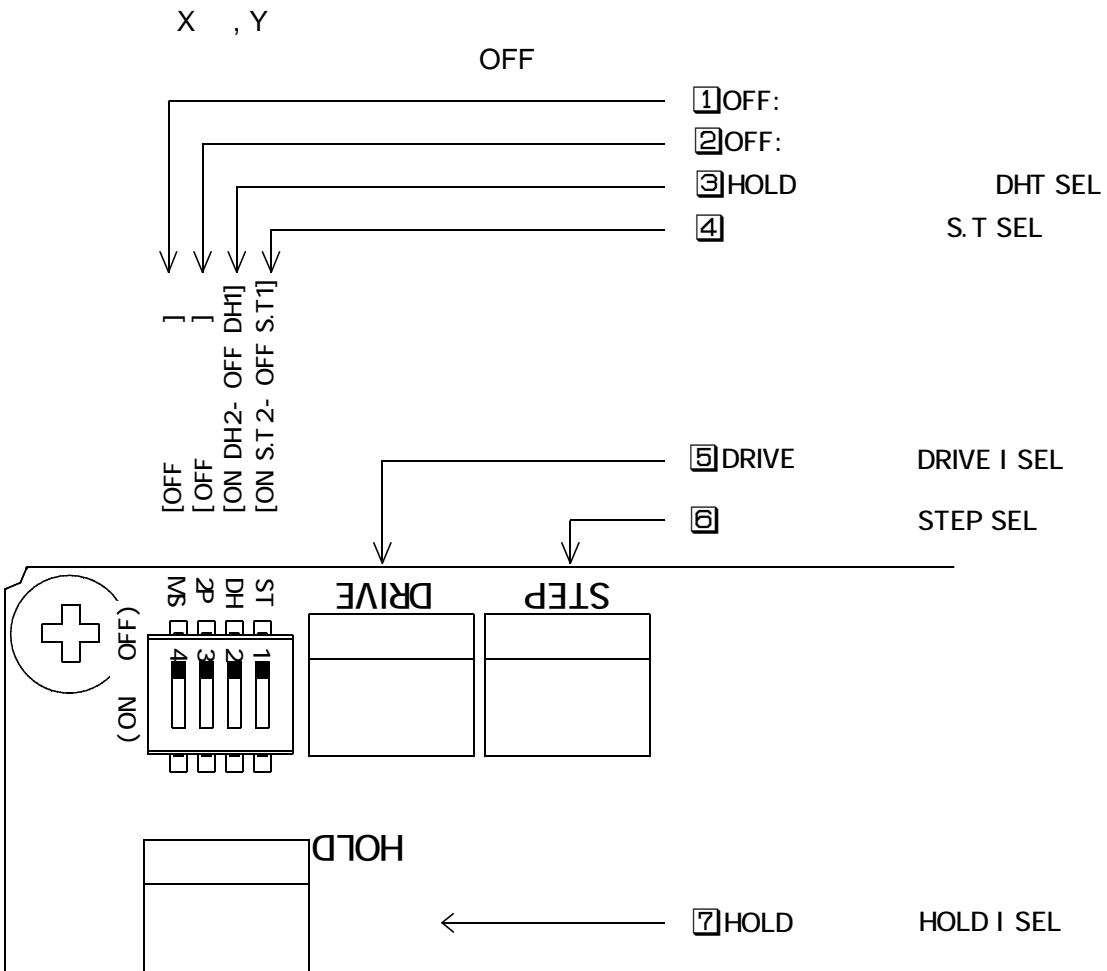

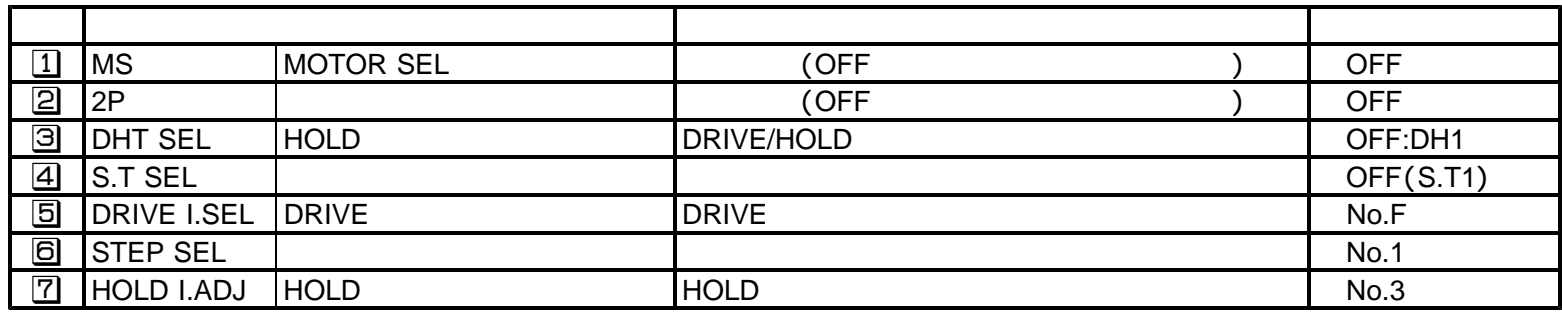

**(2) HOLD** (DHT SEL) DRIVE/HOLD

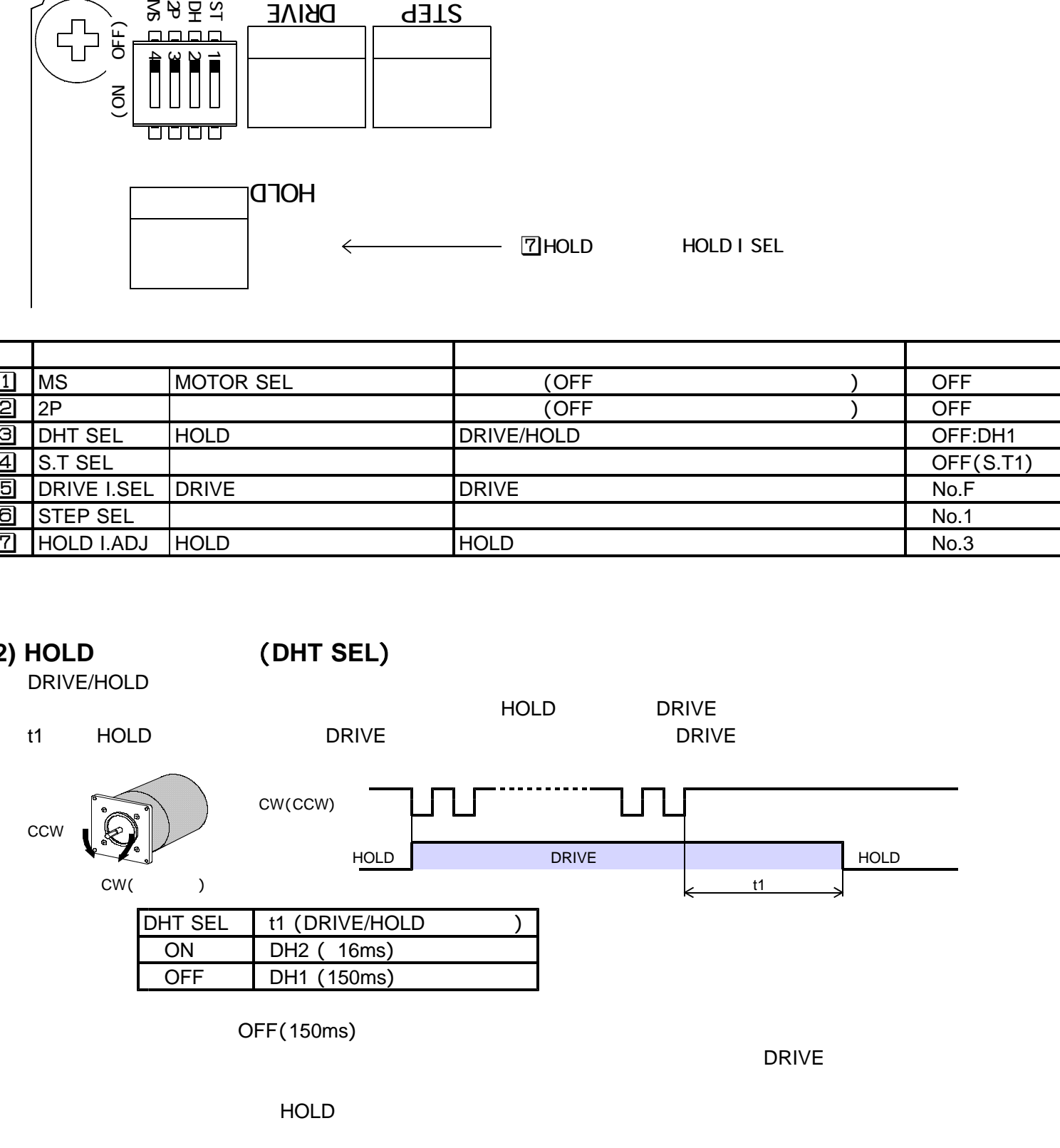

 $HOLD$ 

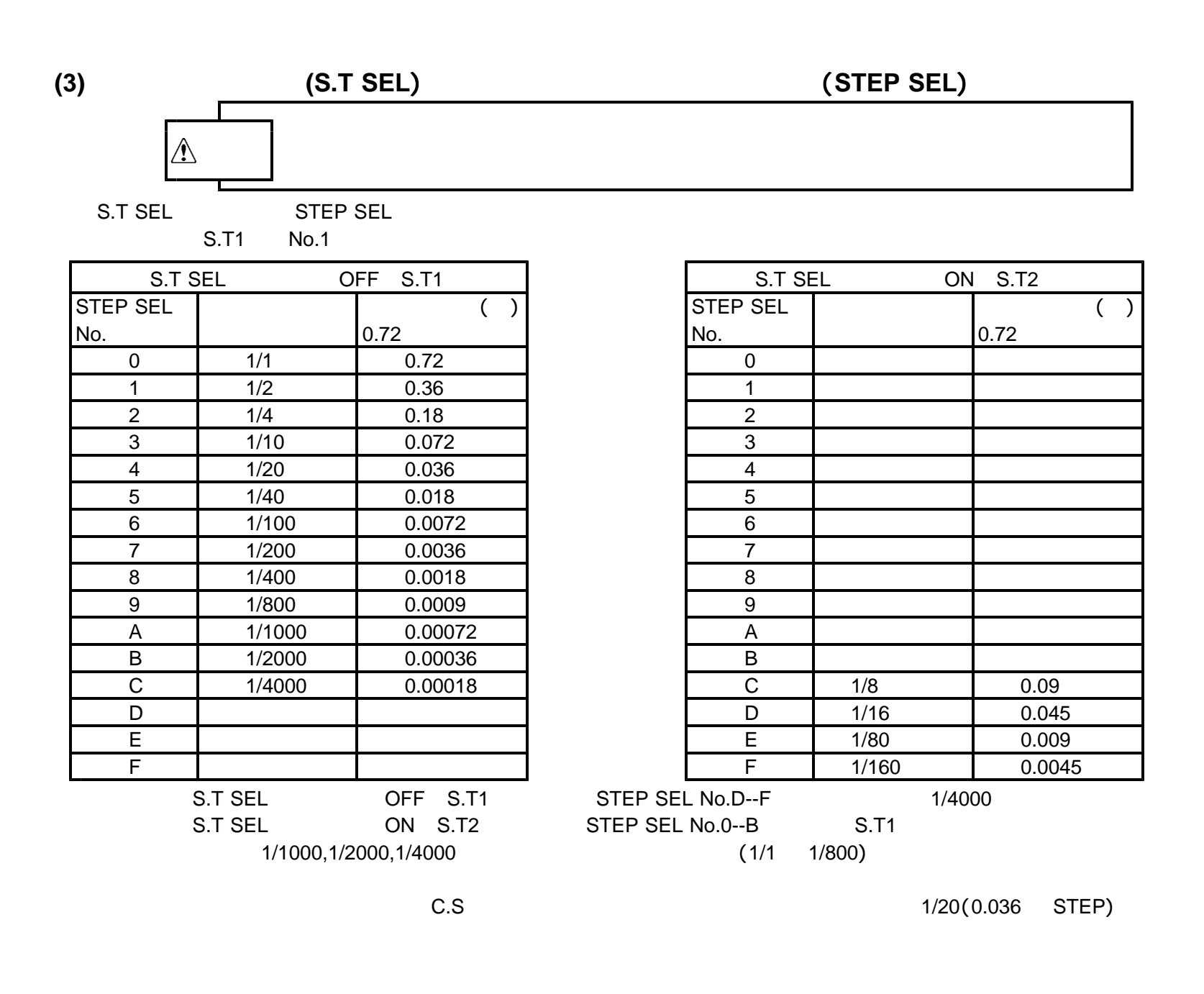

**(4) DRIVE (DRIVE I. SEL)** 

 $\triangle$   $\Box$ 

DRIVE

No.F

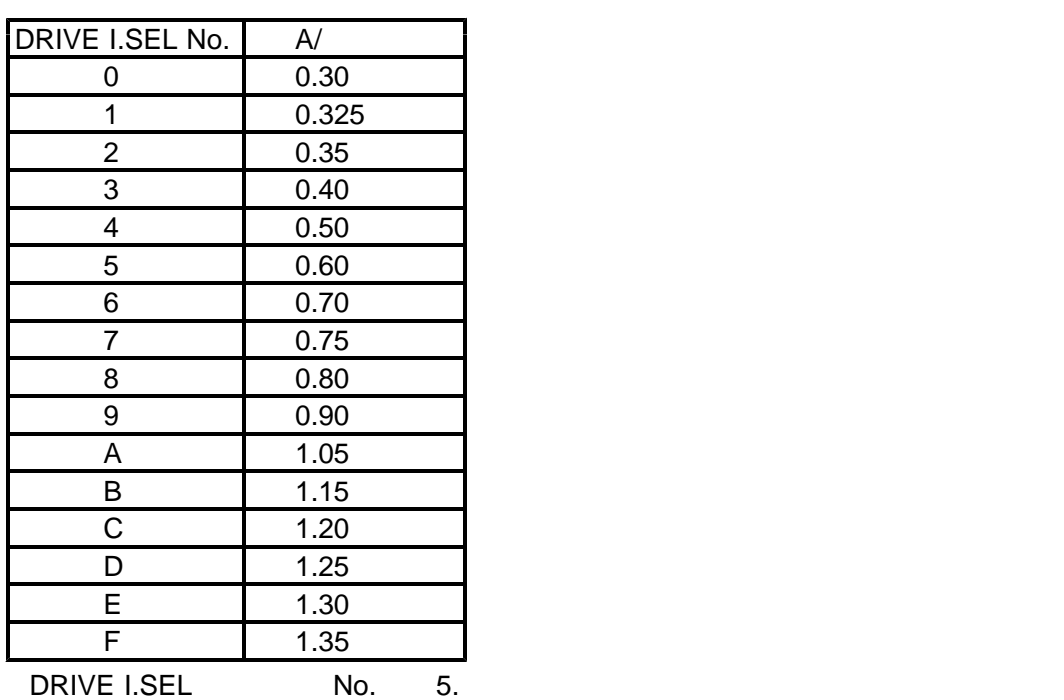

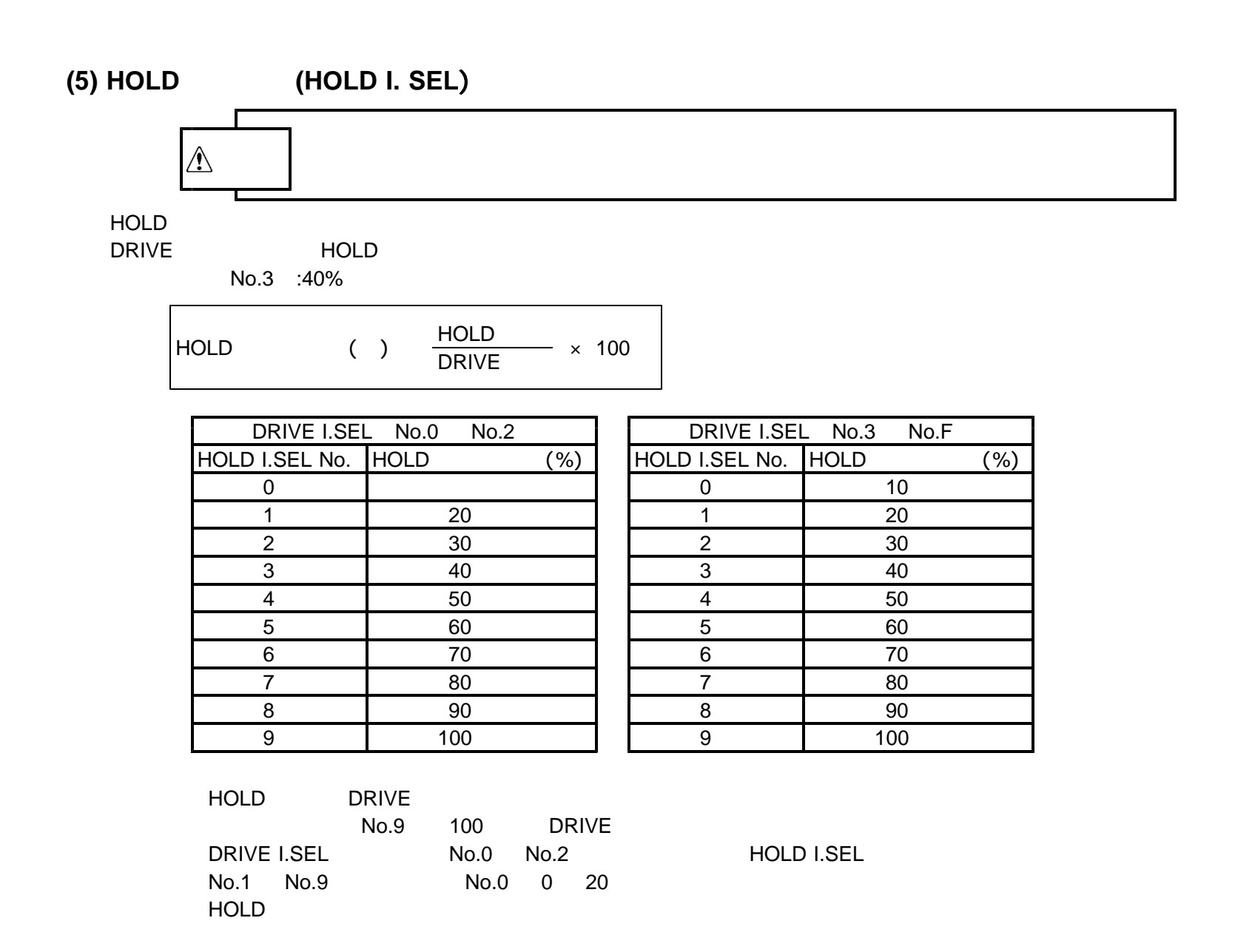

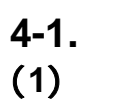

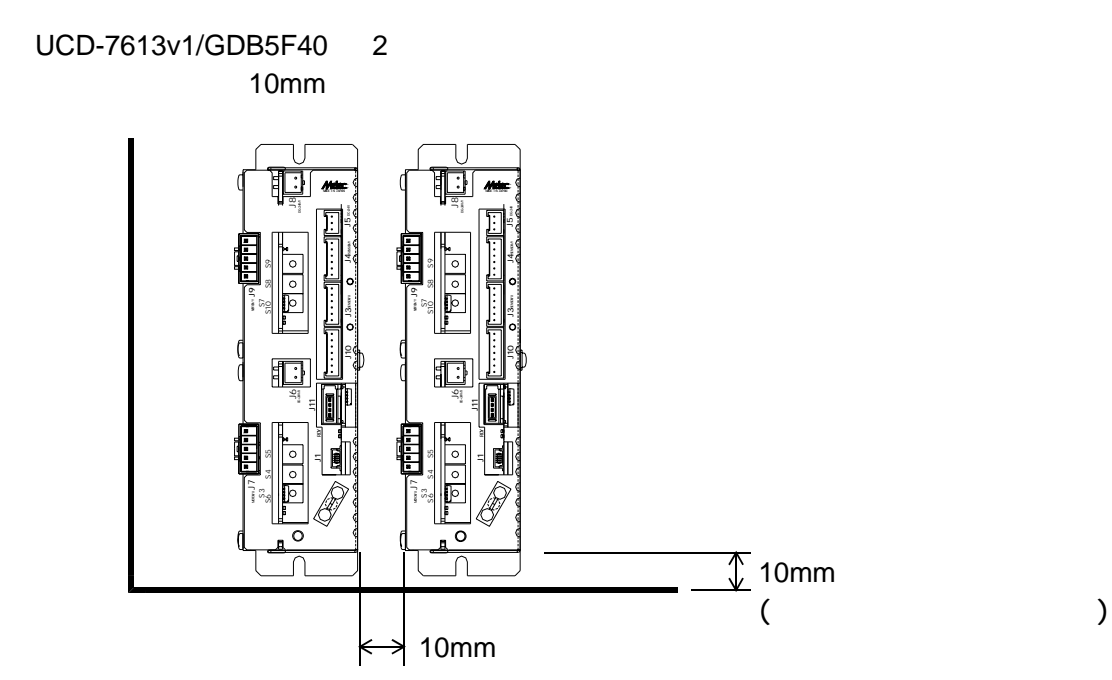

 $(2)$ 

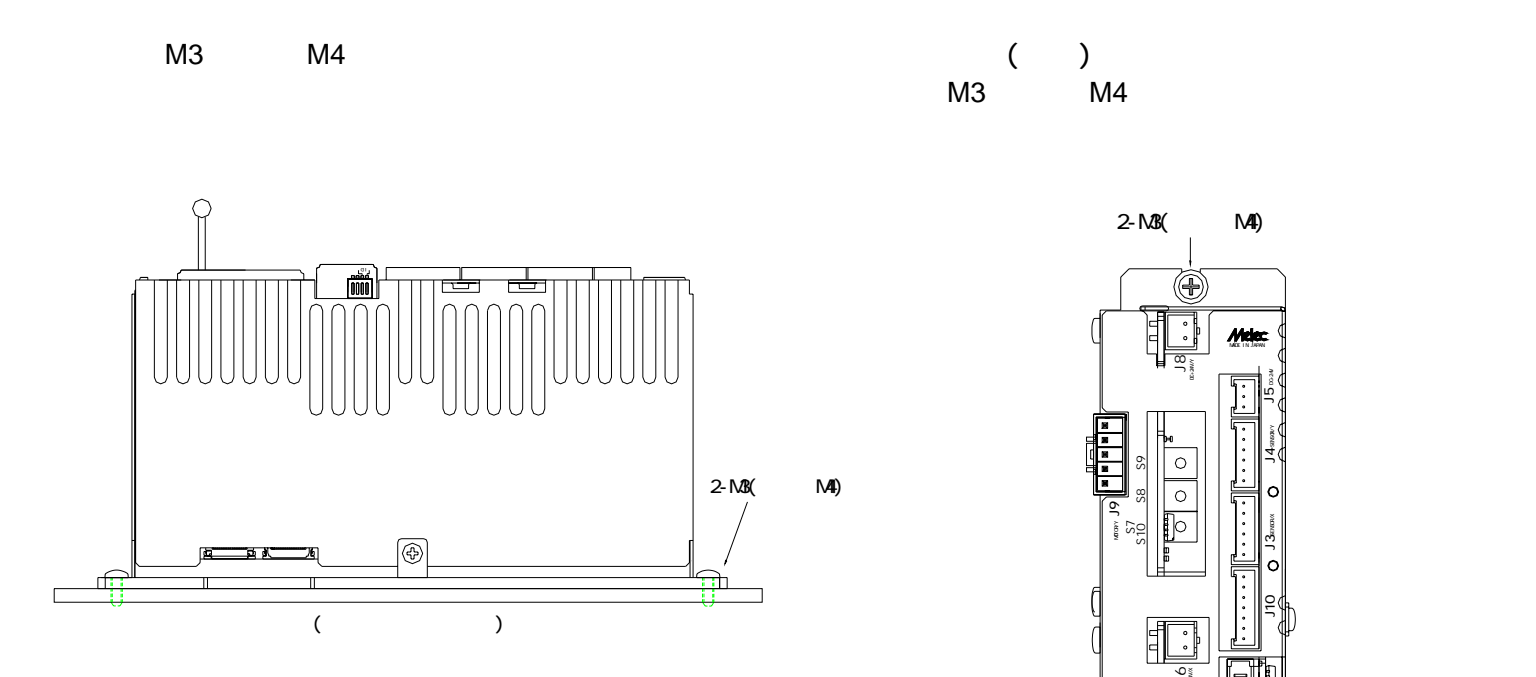

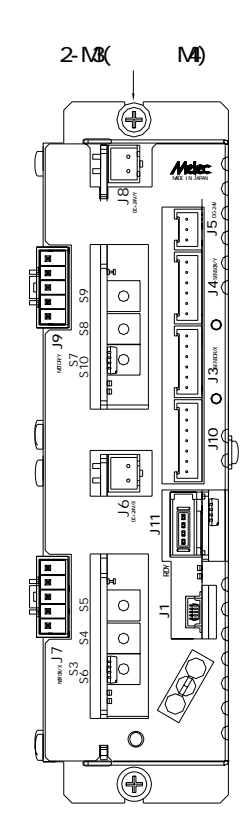

**4-2. USB** 

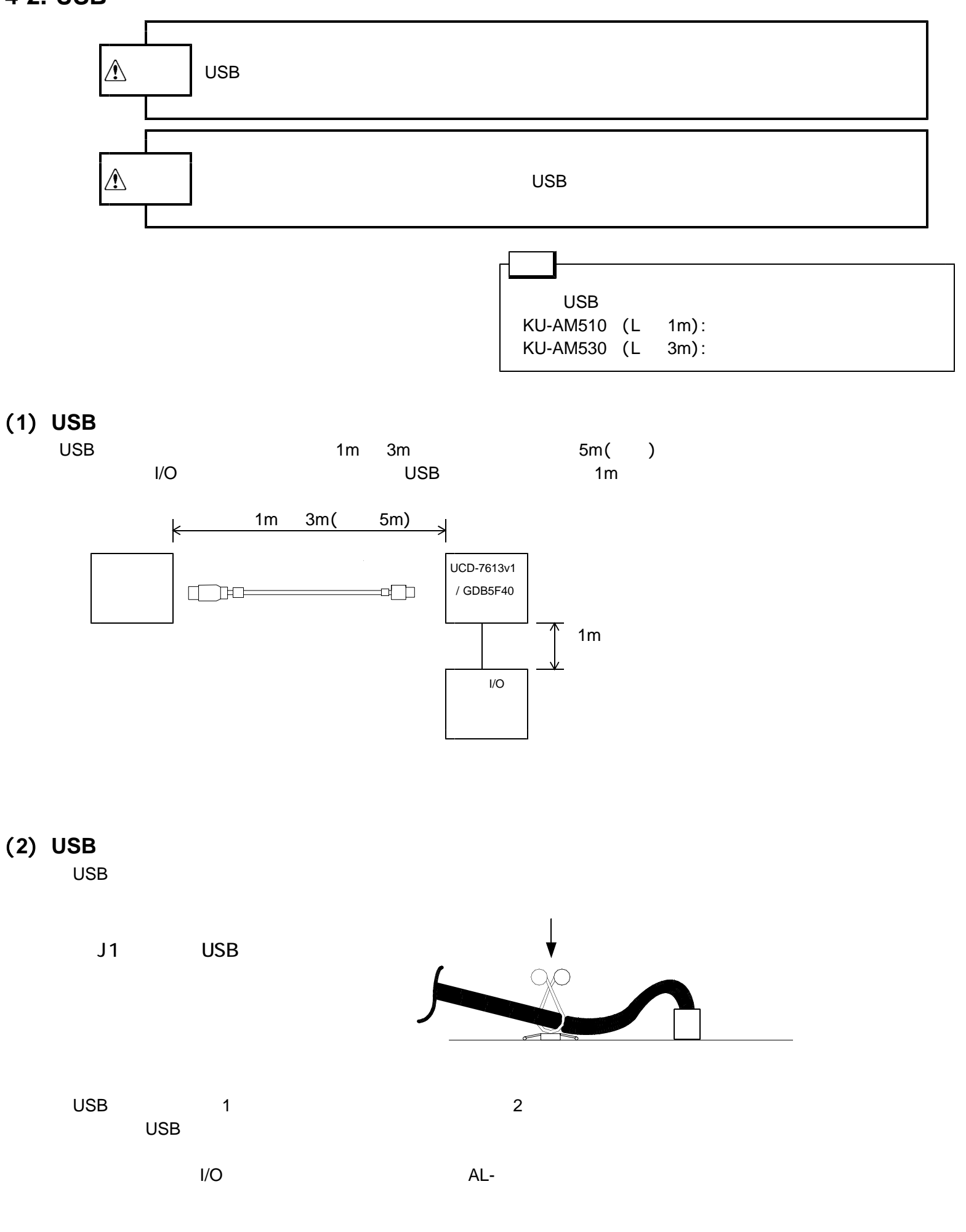

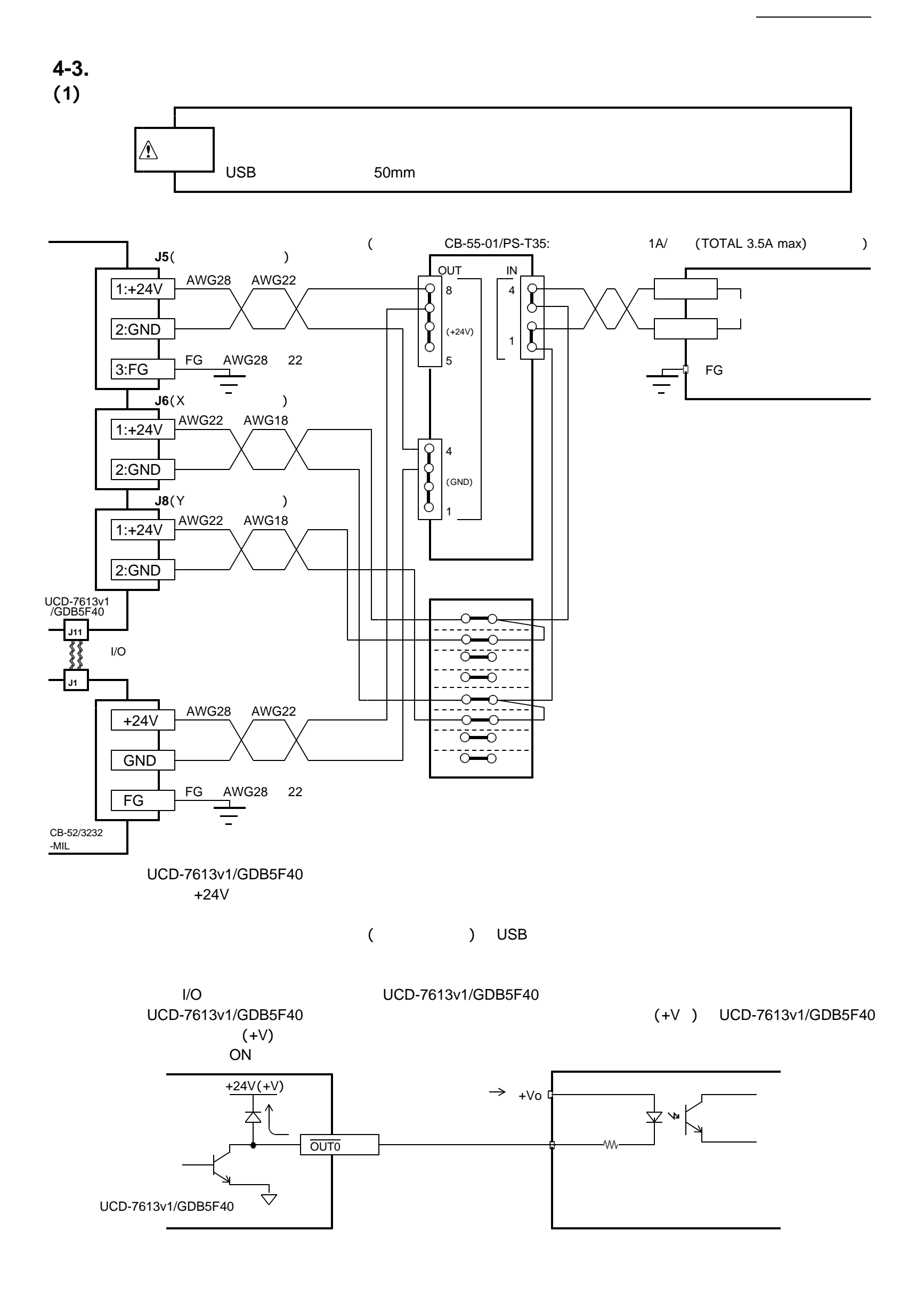

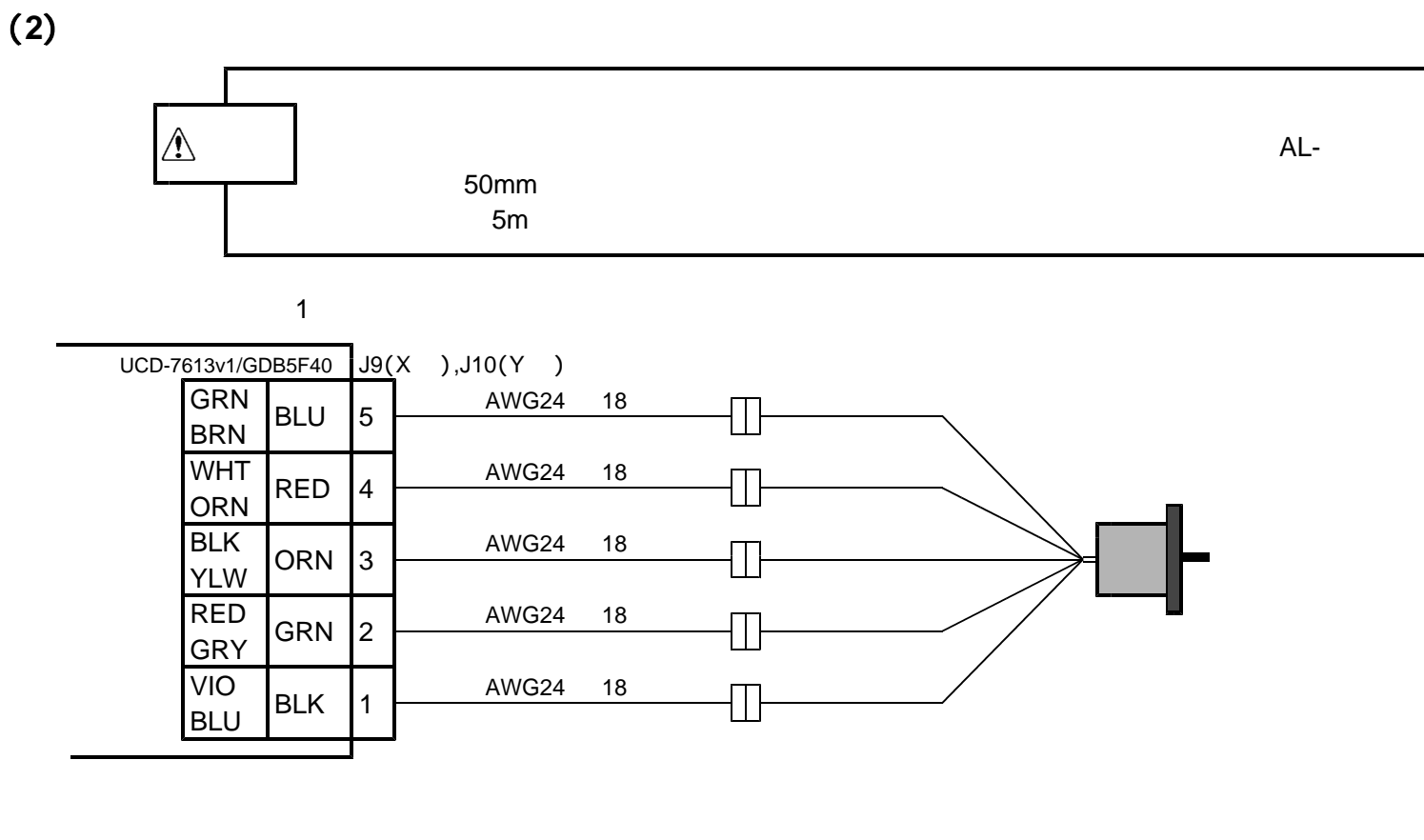

$$
\overline{\mathbf{a}} \mathbf{b} = \mathbf{b} \mathbf{c}
$$

UCD-7613v1/GDB5F40 J9(X ),J10(Y )  $\begin{array}{|l|c|c|c|}\n\hline \text{GRN} & \text{BLU} & 5 & \text{AWG24} & 18 & \text{MCT} \ \hline \text{BRN} & \text{BLU} & 5 & \text{MCT} \ \hline \end{array}$ WHT RED  $\begin{array}{|c|c|c|}\n\hline\n4 & \text{AWG24} & 18 \\
\hline\n\end{array}$ BLK  $\overrightarrow{ORN}$  3  $\overrightarrow{ANS24}$  18  $\overrightarrow{DR}$  $\begin{array}{|c|c|c|c|}\n\hline\n\text{RED} & \text{GRN} & 2 & \text{AWG24} & 18 & \text{MCT} \ \hline\n\text{GRY} & & \text{GRN} & 2 & \text{MCT} \ \hline\n\end{array}$ VIO BLK 1 <u>AWG24 18 1 December 18</u>

J9 J10

 $5$ 

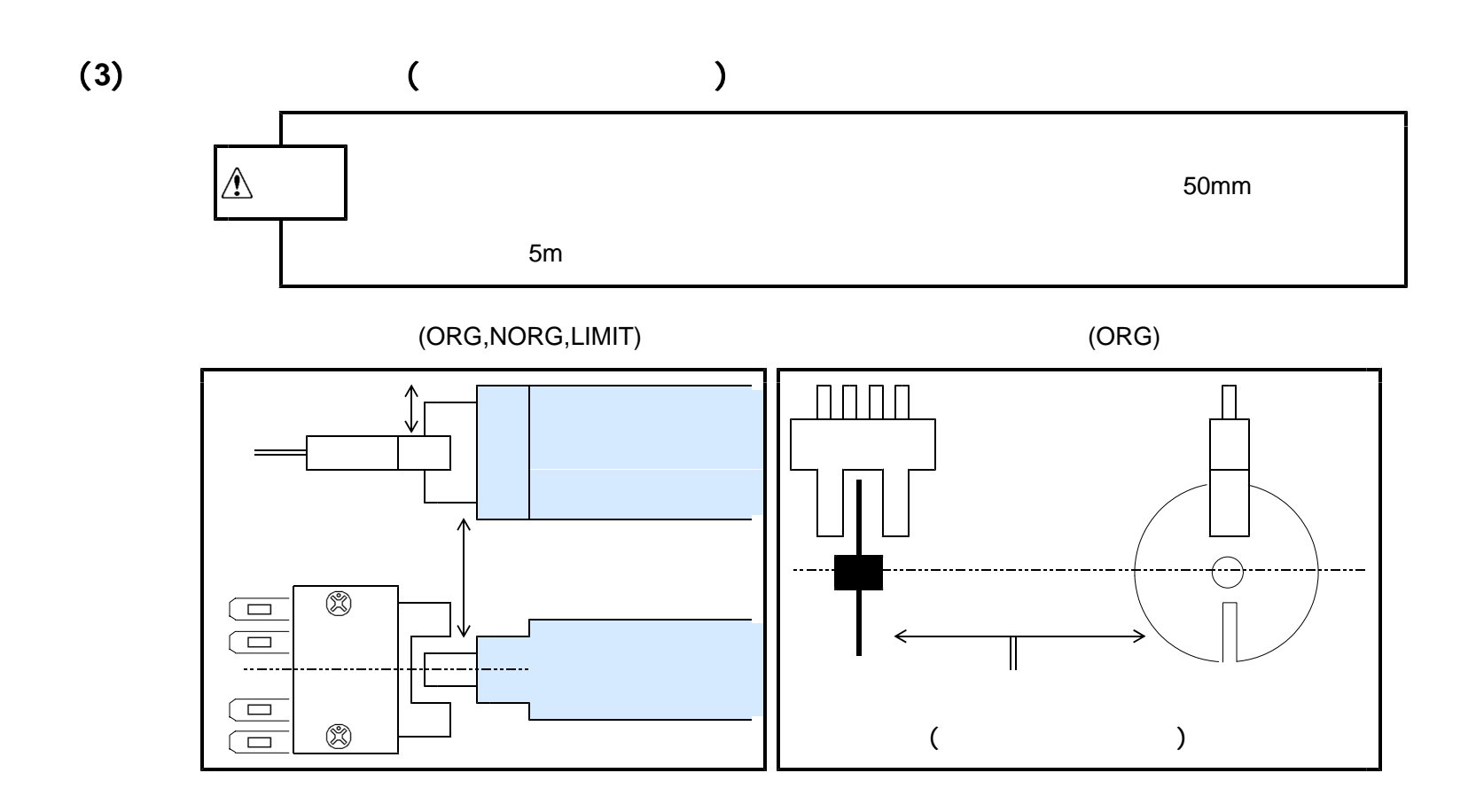

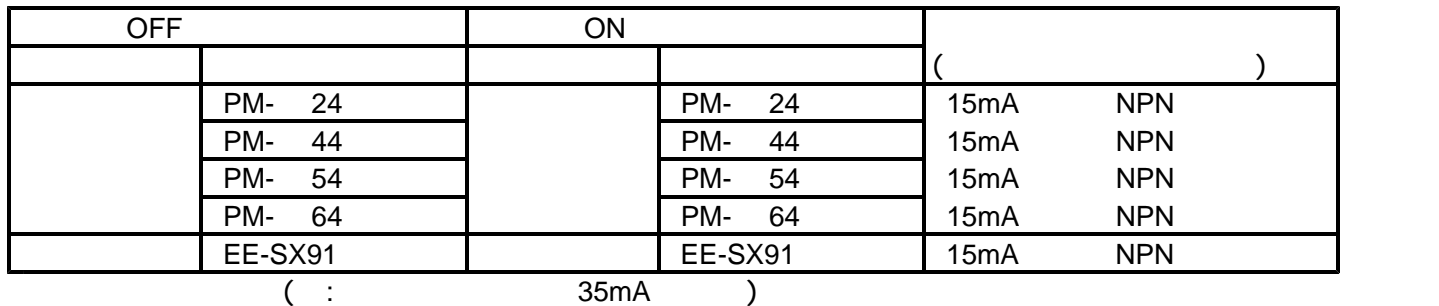

### LIMIT

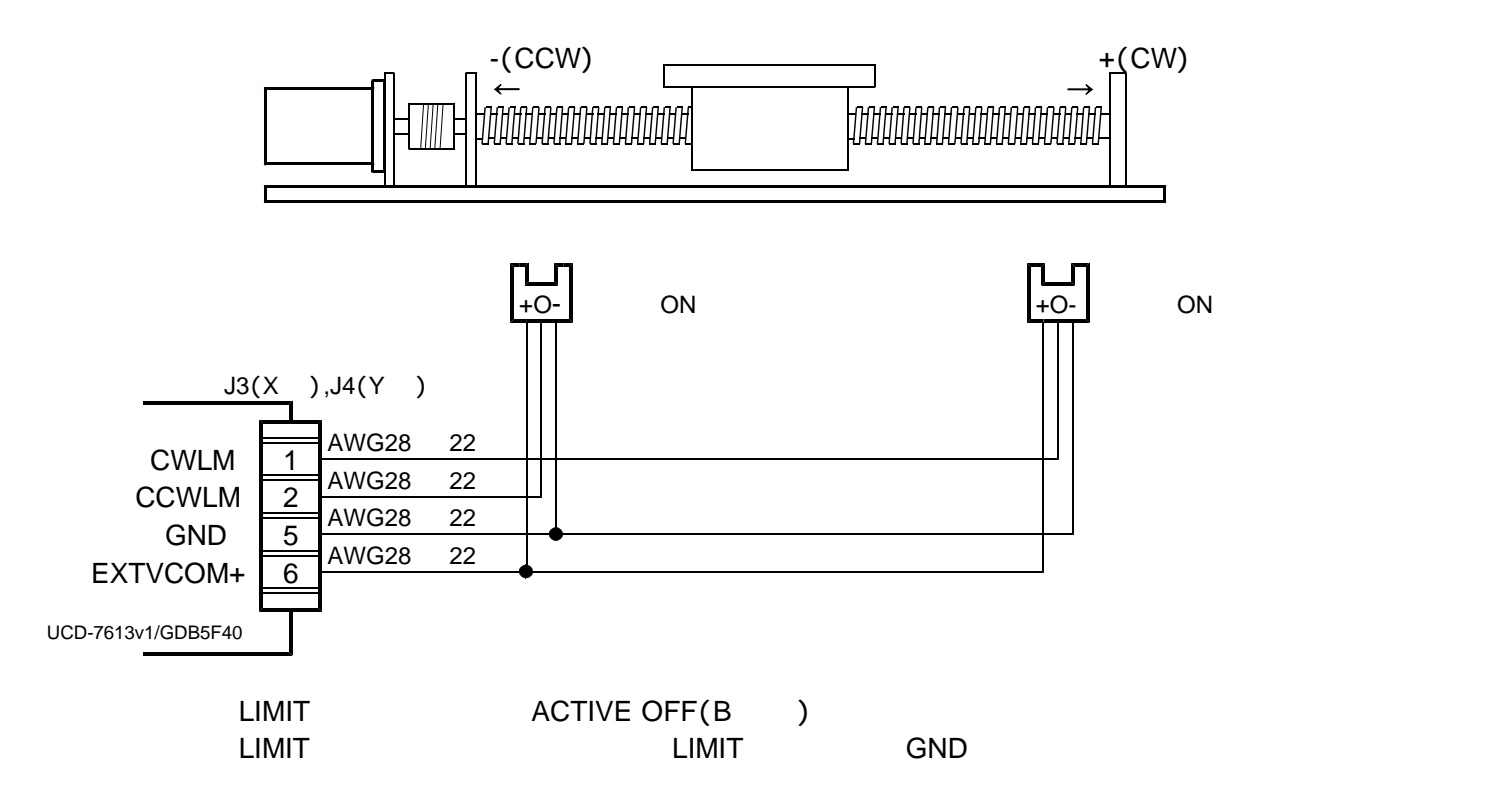

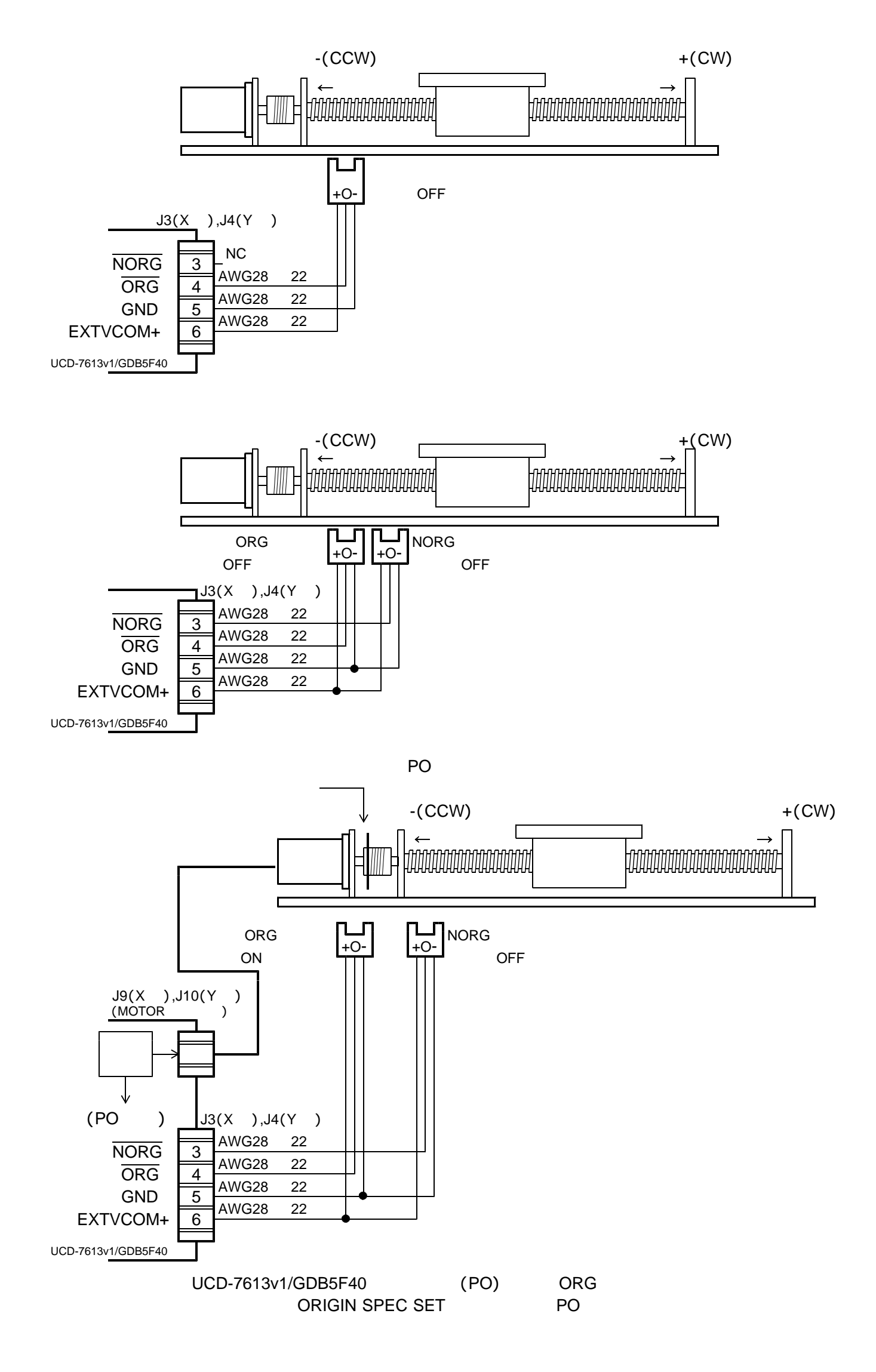

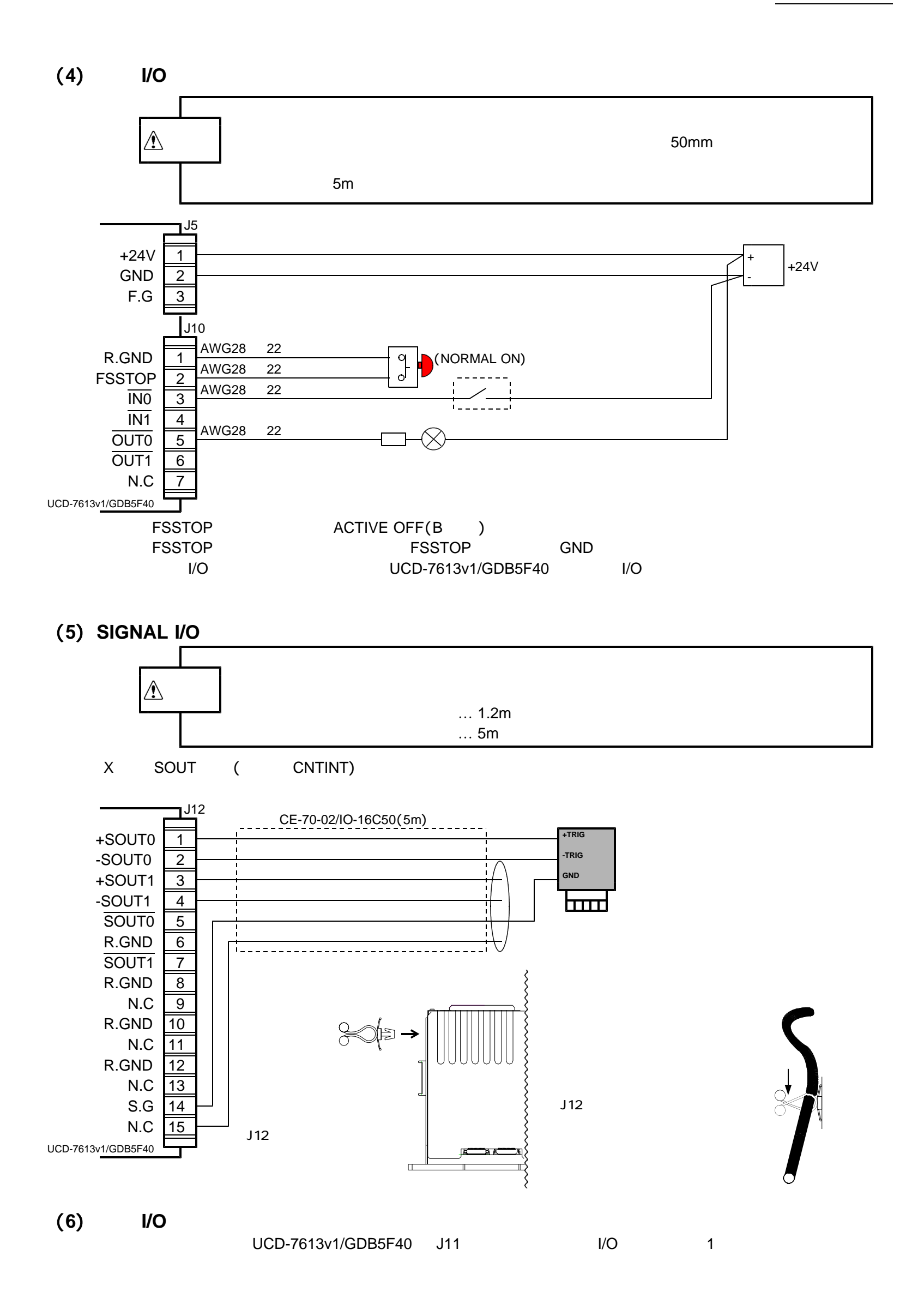

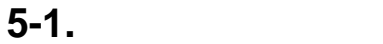

### $(0.75A / 1.4A / )$

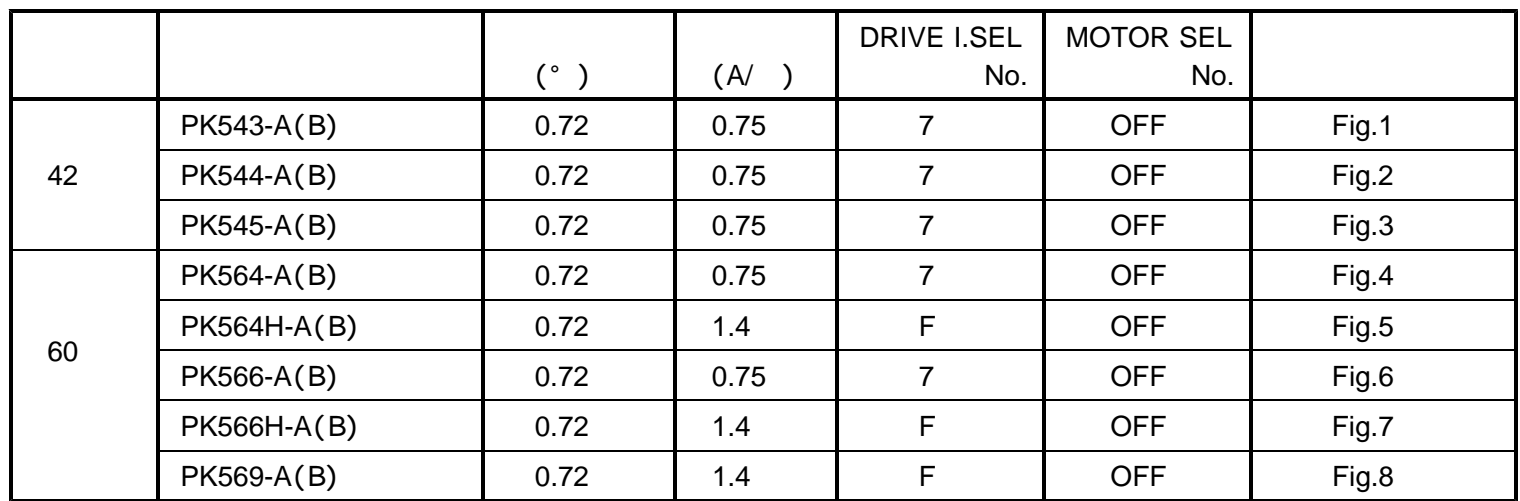

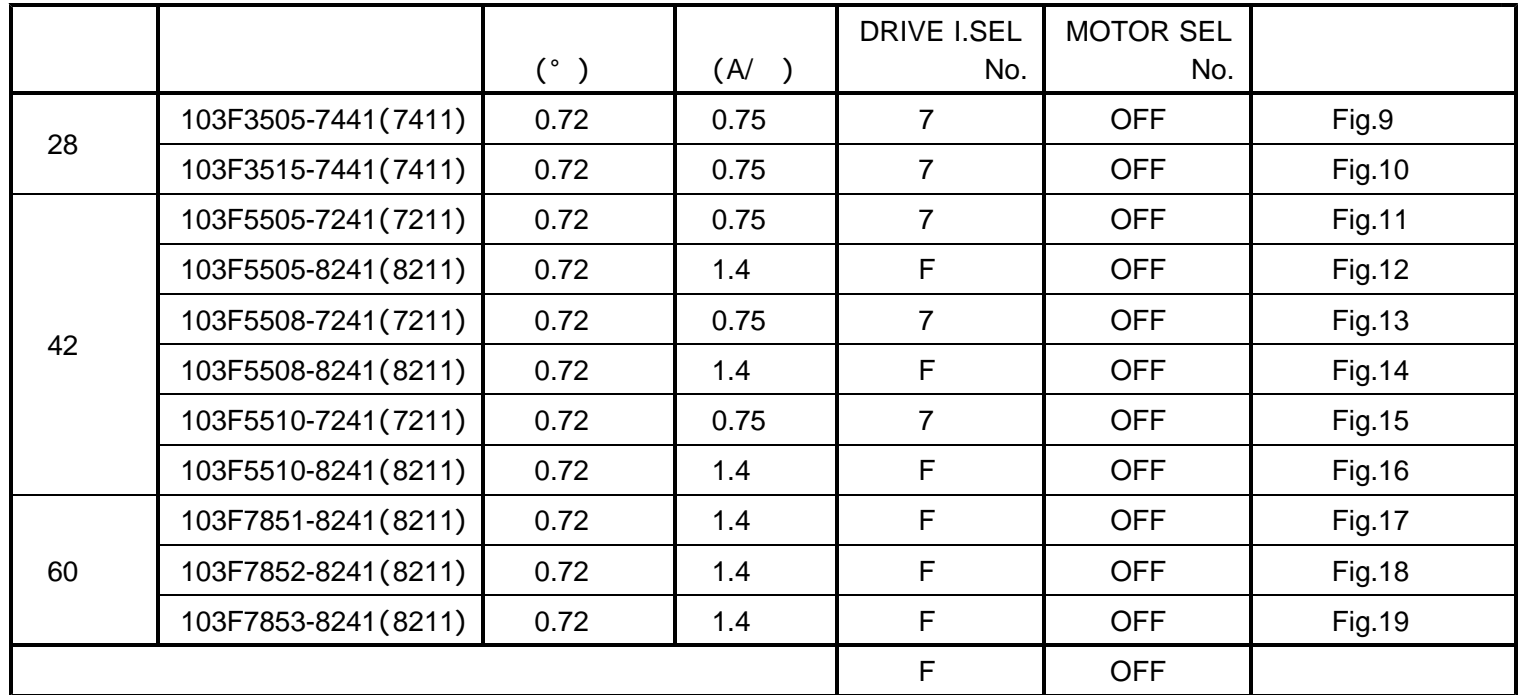

 $( )$  :

**5-2.** 

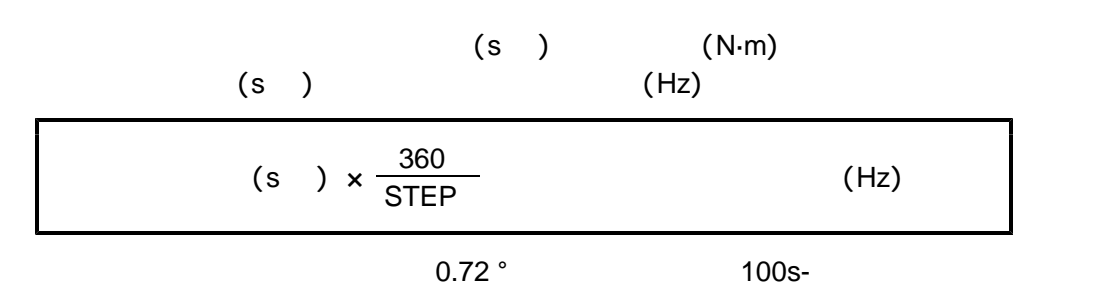

 $\mathsf{fs}$ 

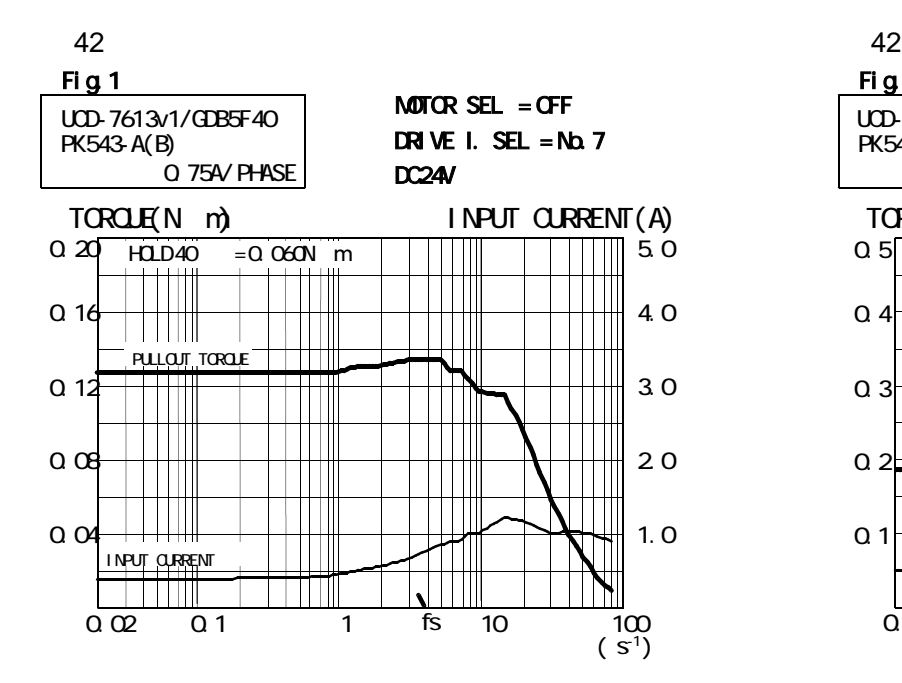

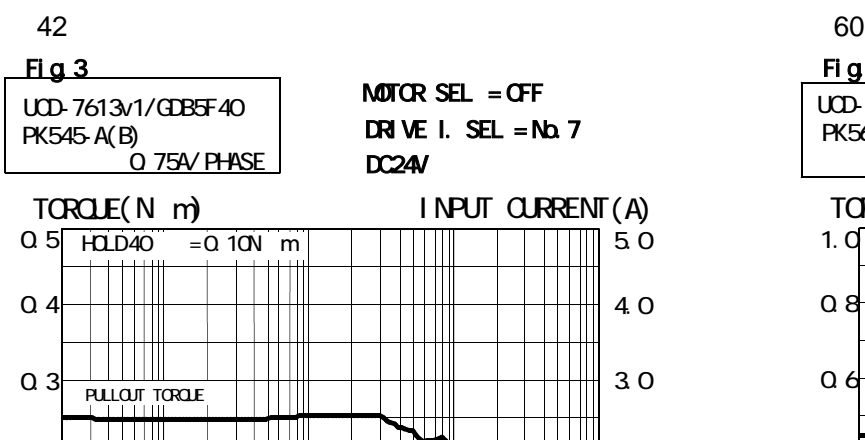

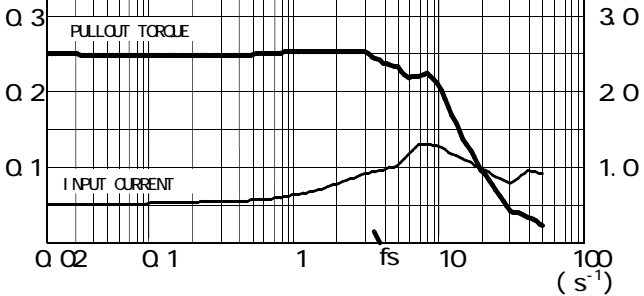

4.0

5.0

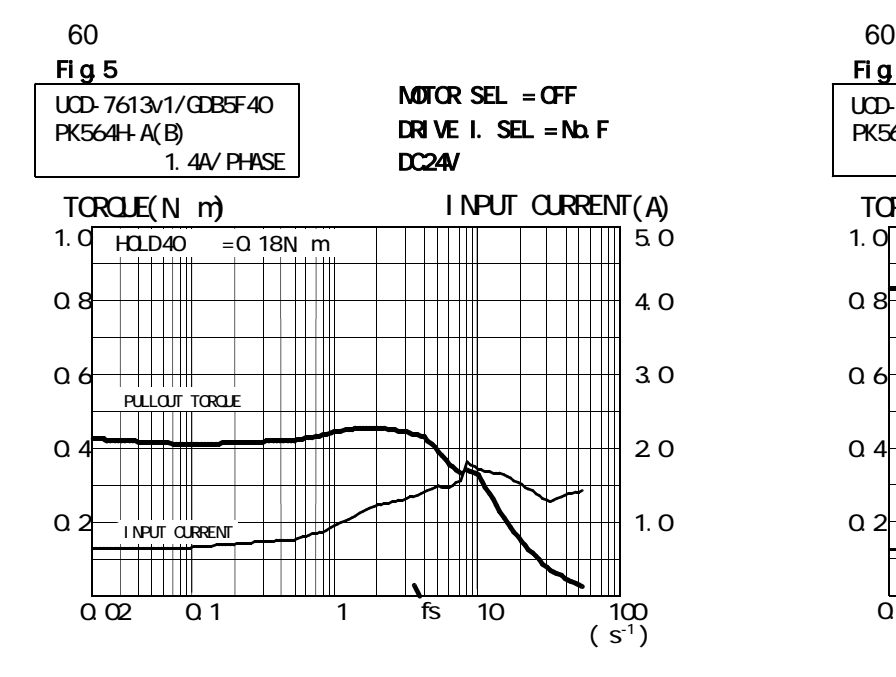

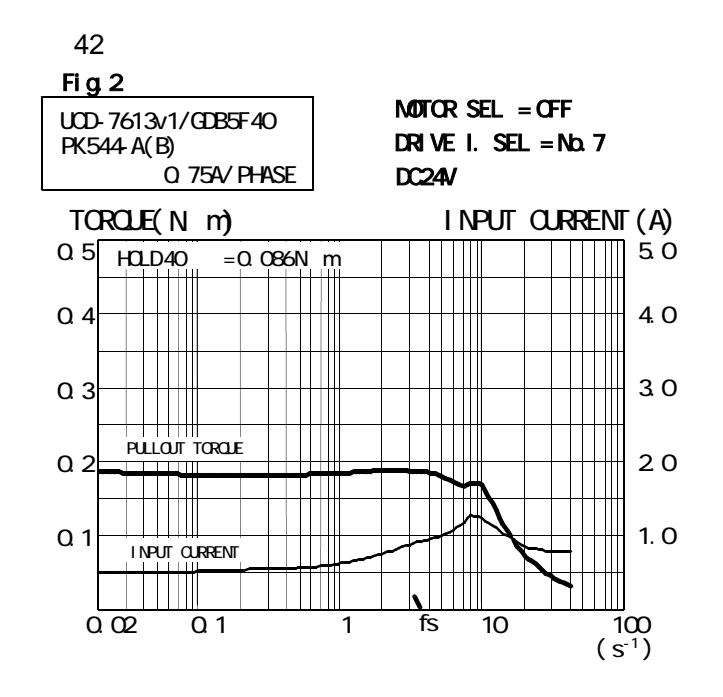

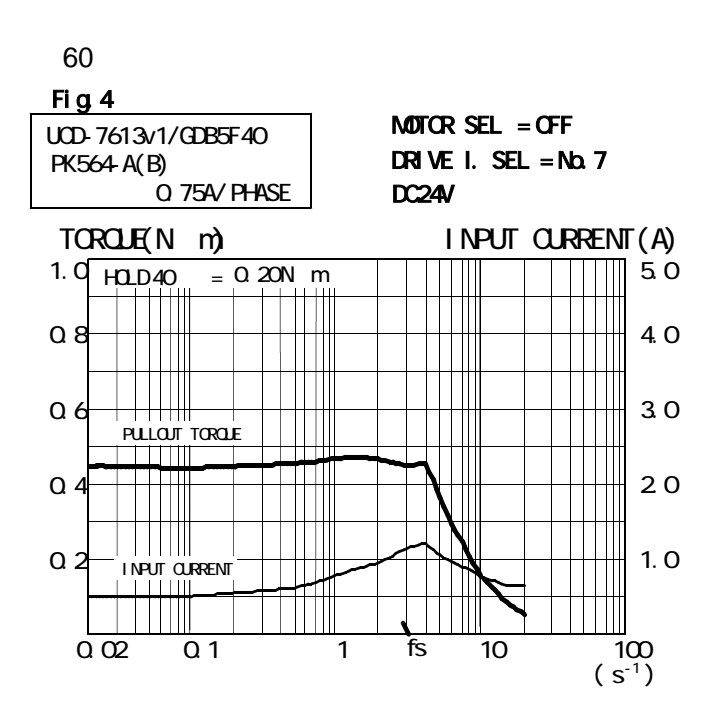

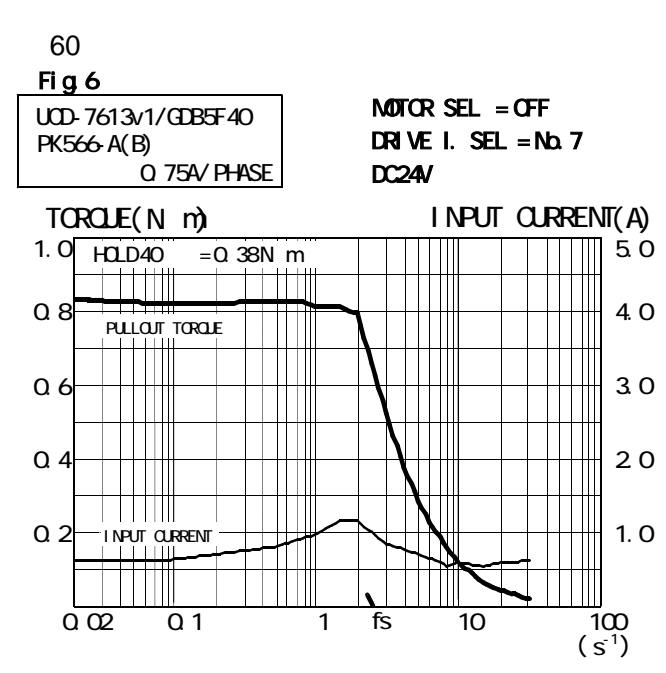

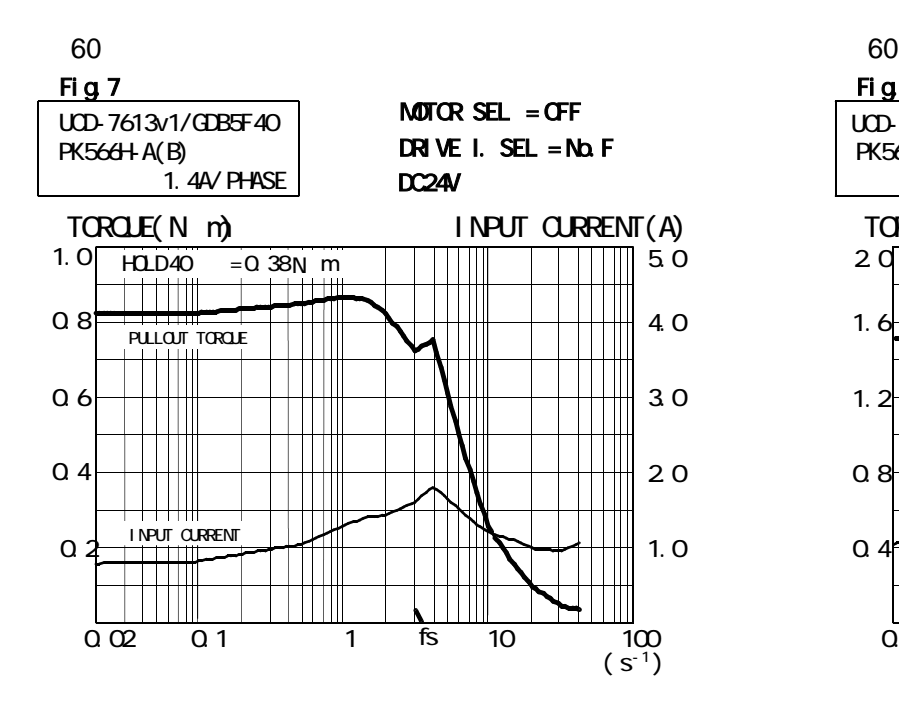

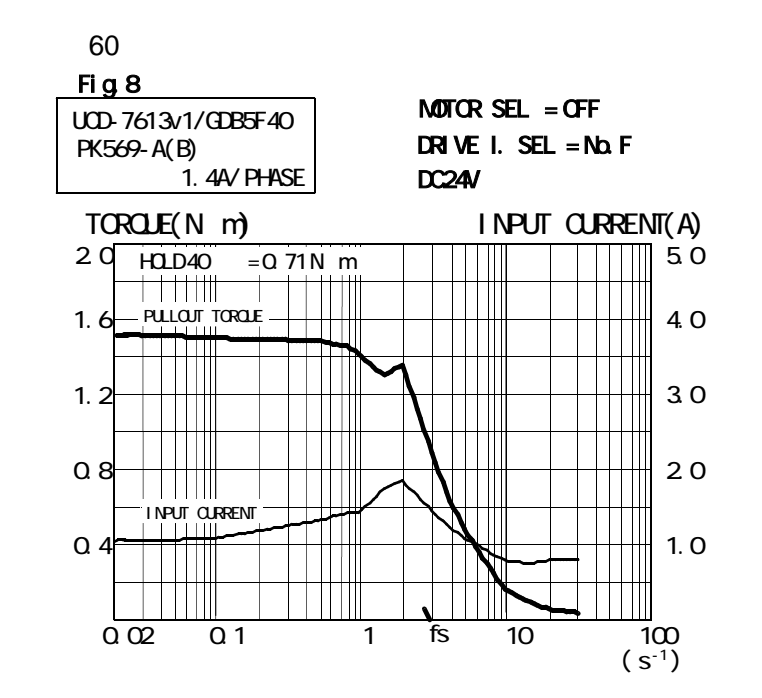

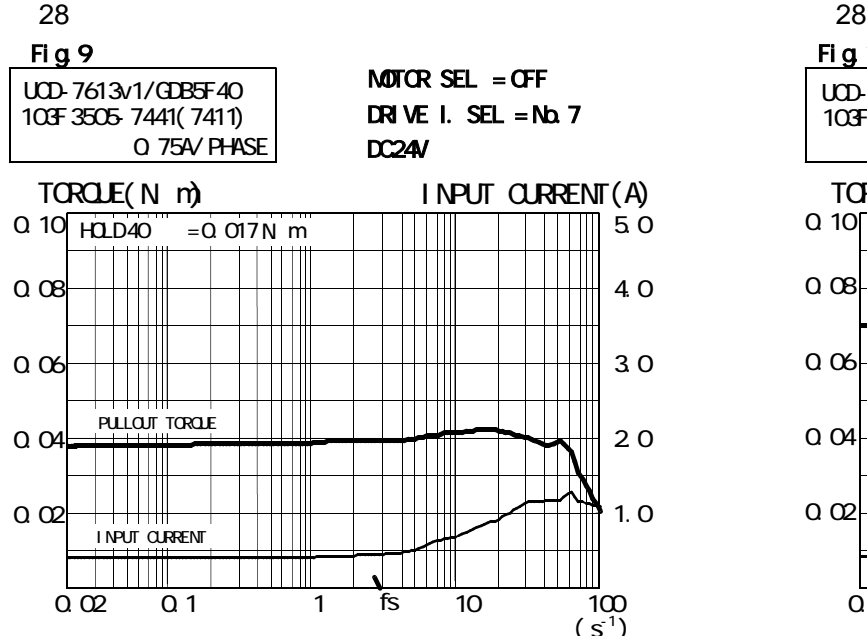

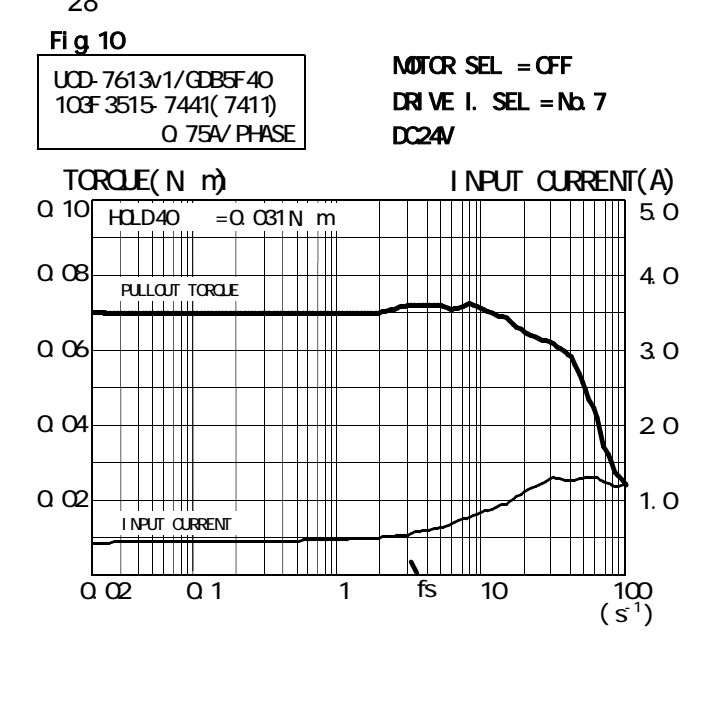

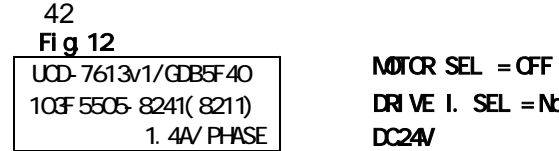

DC24V DRIVE I. SEL = No.F

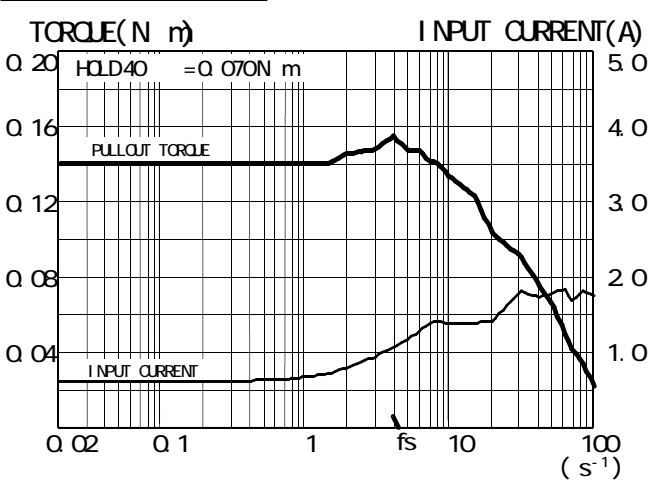

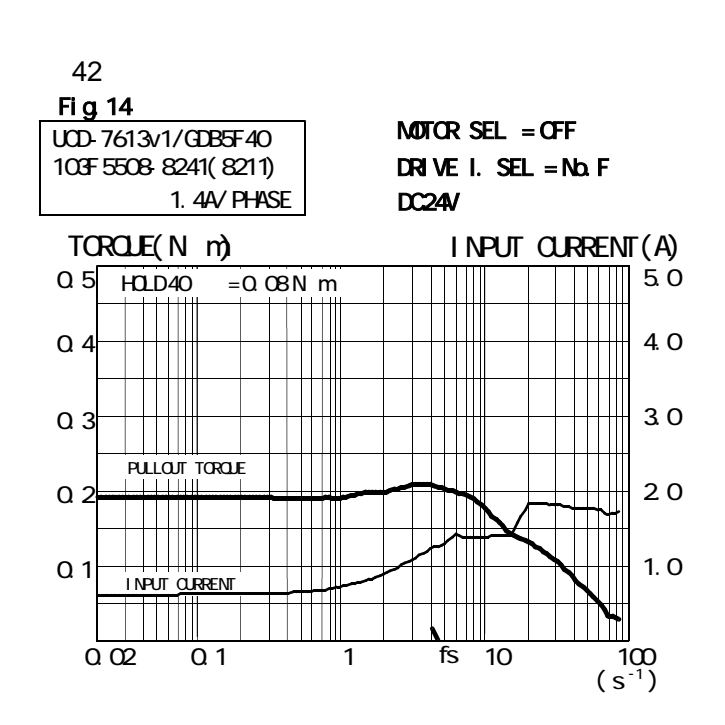

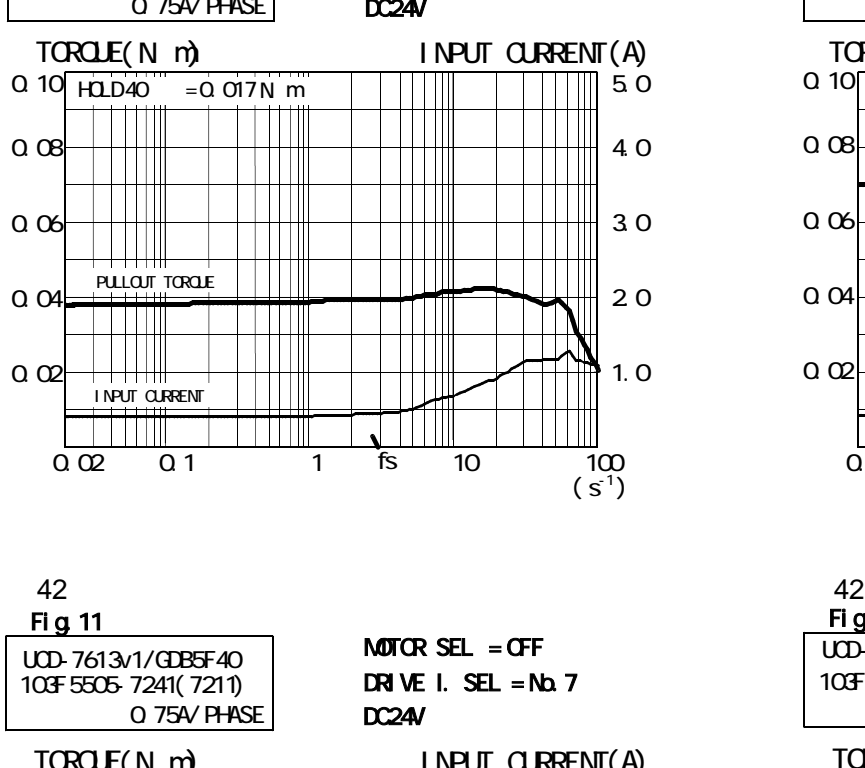

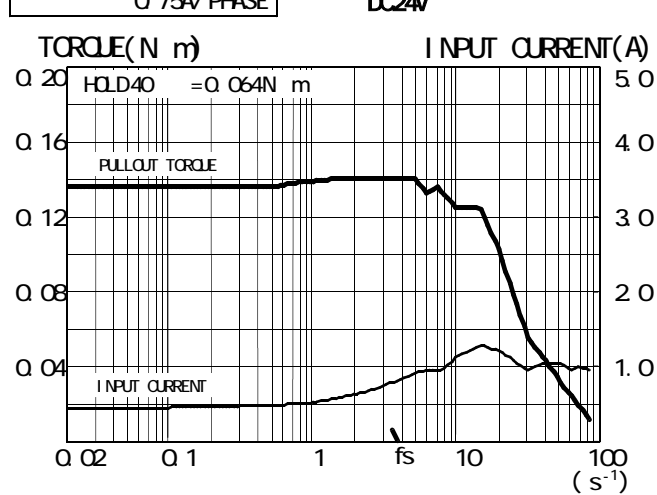

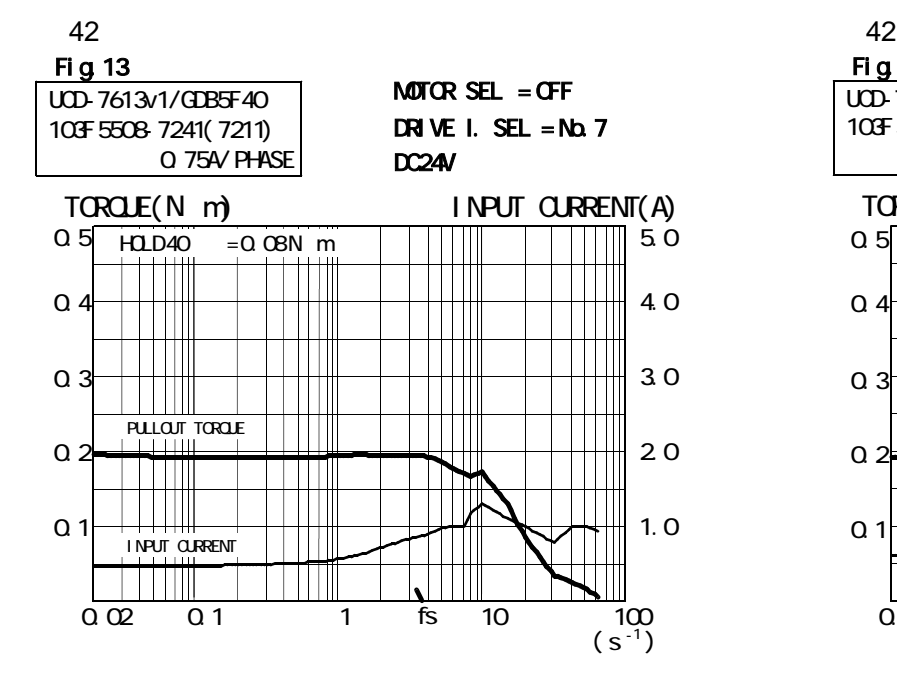

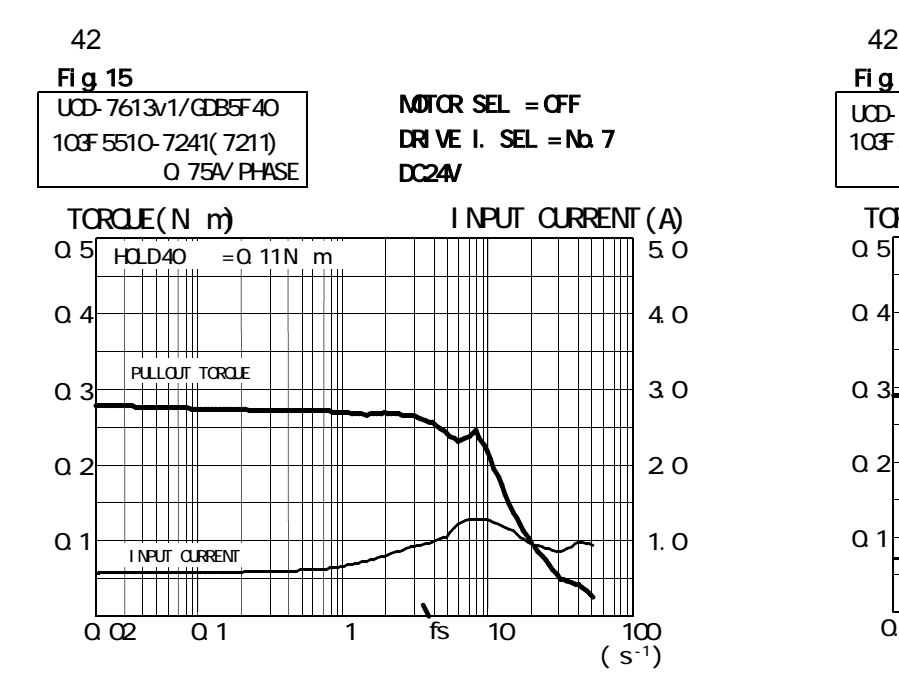

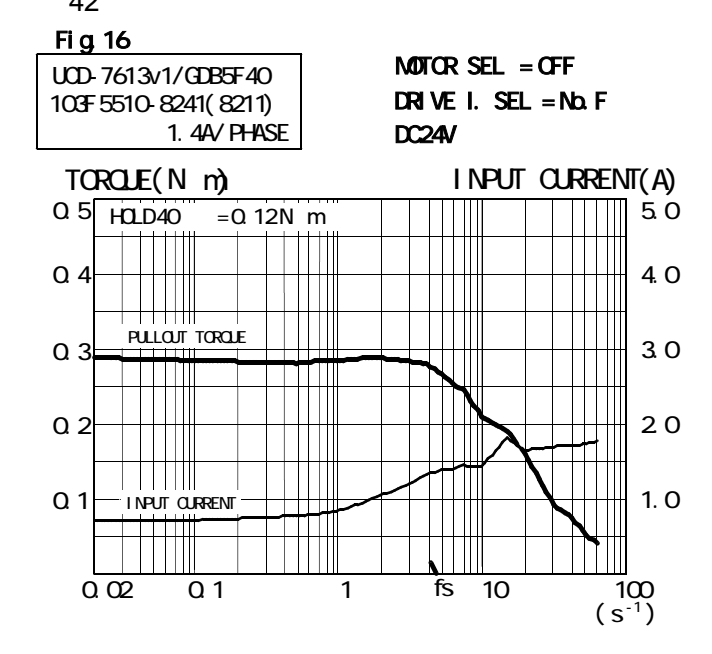

□ □ 60 60 Fig.18  $\frac{1}{2}$  MOTOR SEL = OFF DRIVE I. SEL =  $N\Delta$  F 103F 7852- 8241( 8211) 1.4A/ PHASE DC24V TORQUE(N m) INPUT CURRENT(A) 2.0 HQLD40  $= 0.42N$  m  $\overline{\phantom{a}}$  $\overline{\mathbb{T}}$  50 1. $6$ 4.0  $\|$ Ш  $\parallel$ 1.2 3.0  $\overline{\phantom{a}}$ PULLOUT TORQUE **THE THE T** TH 0.8 2.0 ╎╈╫╢<br>┼┼┼╫╢ **1. O**  $\Box$ INPUT CURRENT 0.4 Щ ╪╪╈╪┿  $\overline{\phantom{a}}$  $\mathbf{||}$ 0.02 0.1 1 10 100 fs  $(S^{-1})$ 

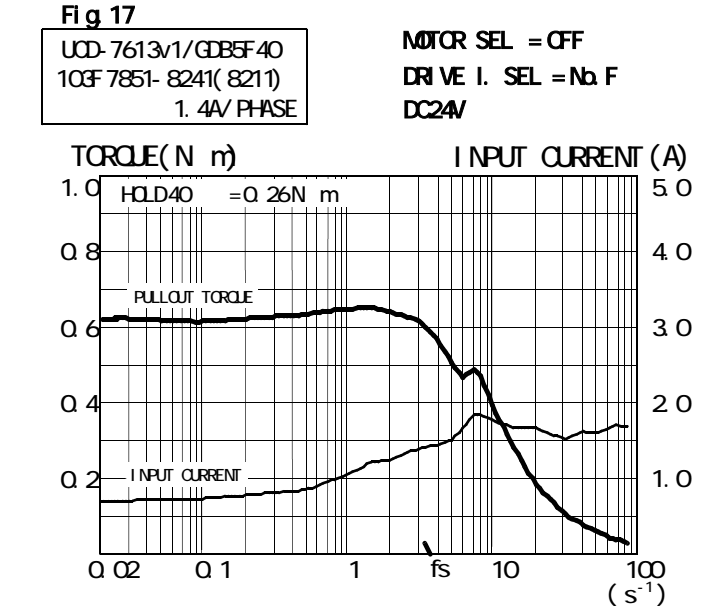

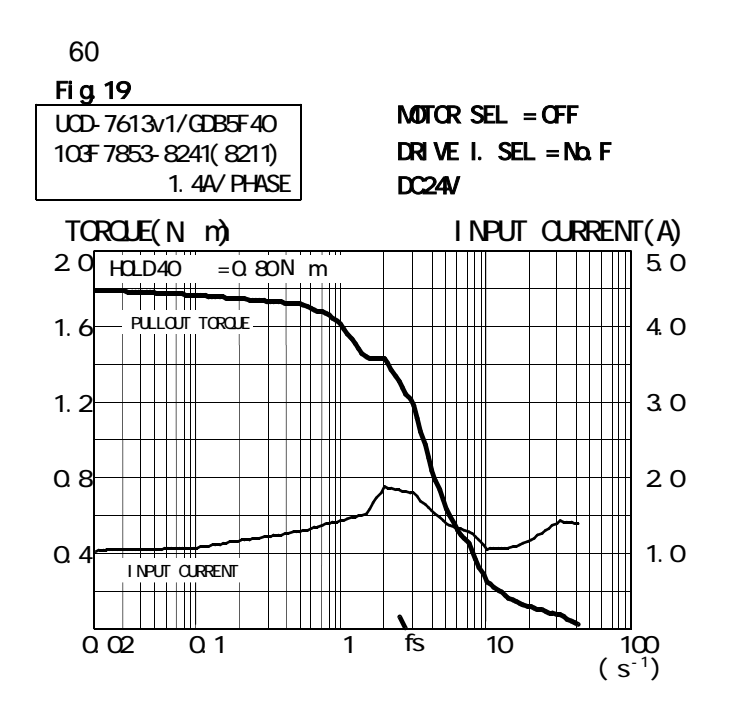

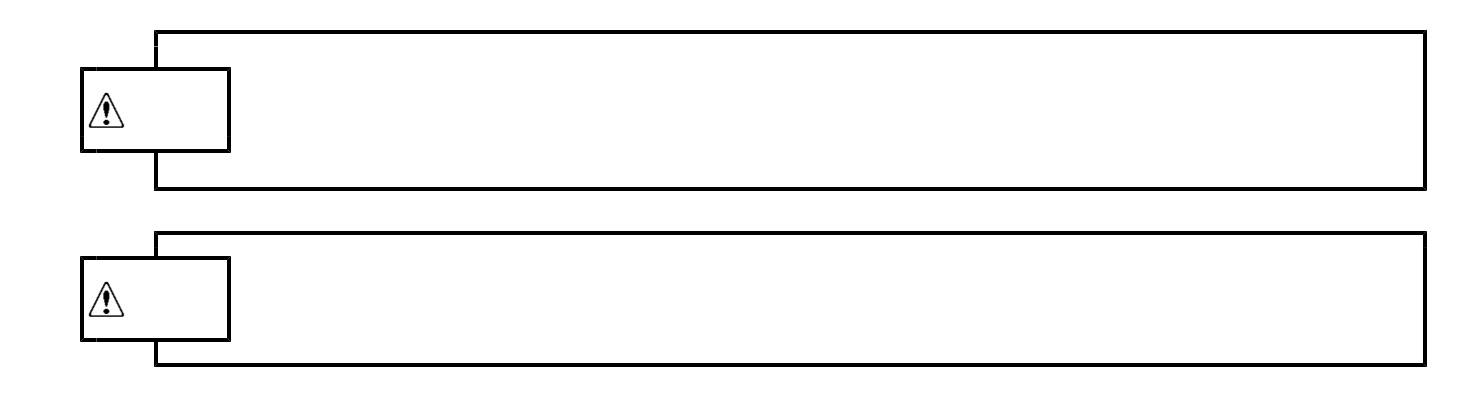

**6-1.**  $(1)$ 

## $( 2 )$

6 1 1

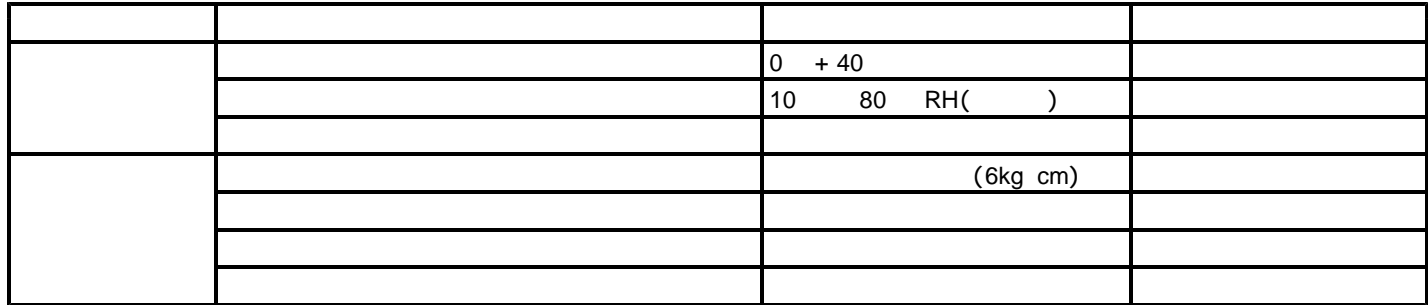

 $(3)$ 

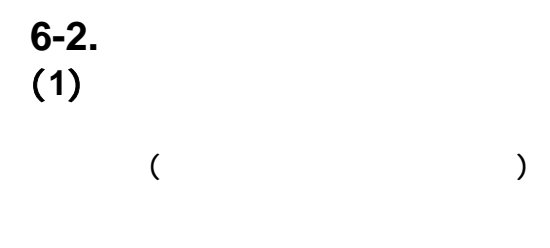

 $(2)$ 

### 本版で改訂された主な箇所

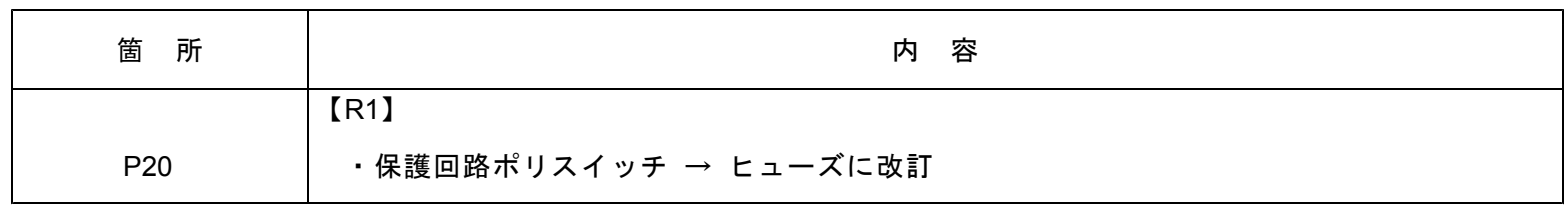

#### ■ 製品保証

保証期間と保証範囲について

- 納入品の保証期間は、納入後2ヶ年と致します。
- 上記保証期間中に当社の責により故障を生じた場合は、その修理を当社の責任において行います。 (日本国内のみ)
	- ただし、次に該当する場合は、この保証対象範囲から除外させて頂きます。
	- (1) お客様の不適当な取り扱い、ならびに使用による場合。
	- (2) 故障の原因が、当製品以外からの事由による場合。
	- (3) お客さまの改造、修理による場合。
	- (4) 製品出荷当時の科学・技術水準では予見が不可能だった事由による場合。
	- (5) その他、天災、災害等、当社の責にない場合。

(注1)ここでいう保証は、納入品単体の保証を意味するもので、納入品の故障により誘発される損害はご容赦頂きます。 (注2)当社において修理済みの製品に関しましては、保証外とさせて頂きます。

#### 技術相談のお問い合わせ 販売に関するお問い合わせ

TEL.(042)664-5384 FAX.(042)666-2031 E-mail s-support@melec-inc.com

<sub>株式会社</sub> メレツク<br>〒193-0834 東京都八王子市東浅川町516-10 **www.melec-inc.com**